# LuaTEX-ja パッケージ

LuaTEX-ja プロジェクトチーム

2014 年 1 月 13 日

# 目次

## 第 I 部 ユーザーズマニュアル **1980年 - 1980年 - 1980年 - 1980年 - 1980年 - 1980年 - 1980年 - 1980年 - 1980年 - 1980年 - 1980年 - 1980年 - 1980年 - 1980年 - 1980年 - 1980年 - 1980年 - 1980年 - 1980年 - 1980年 - 1980年 - 1980年 - 1980年 - 1980年 - 1980年 - 19**

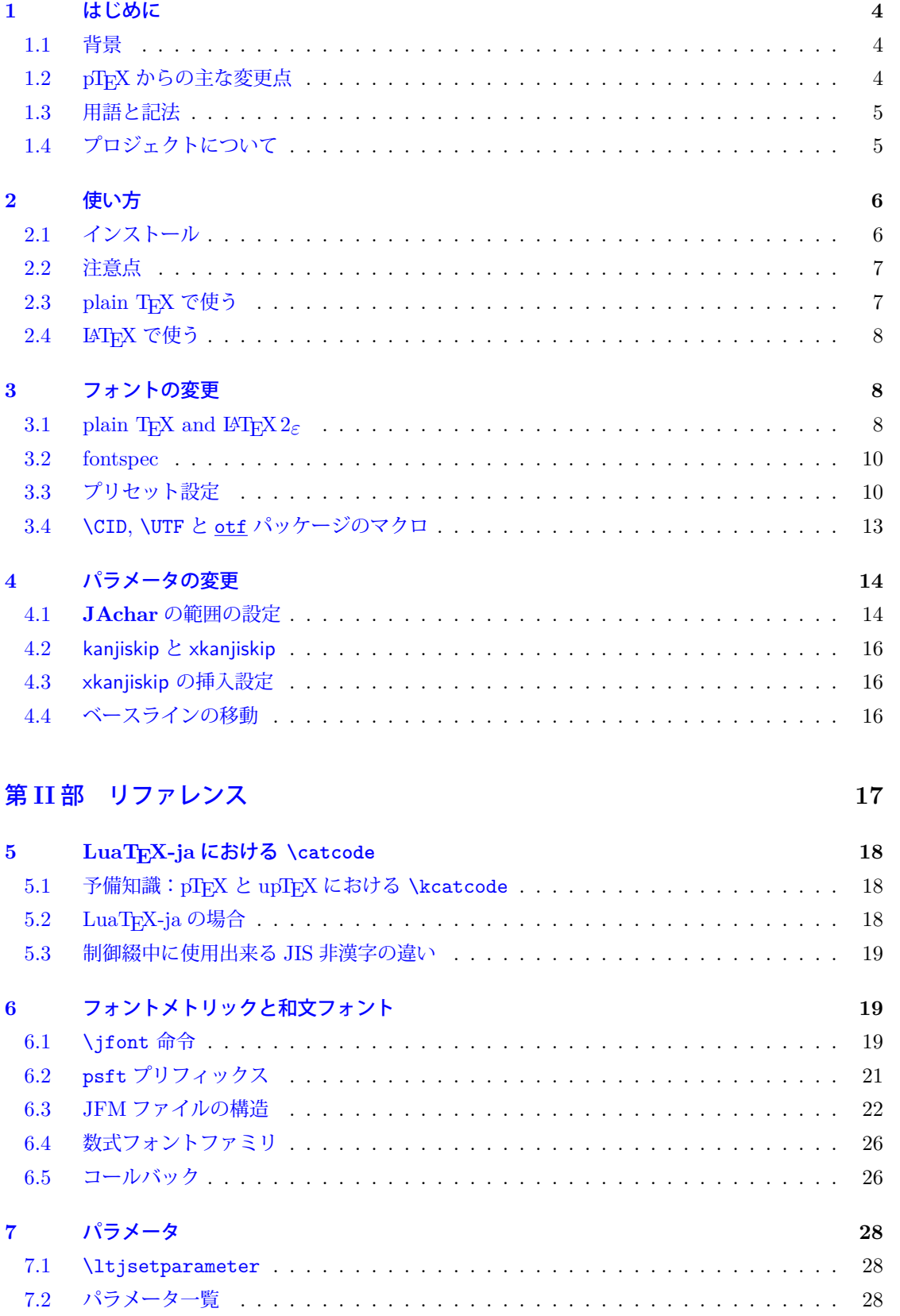

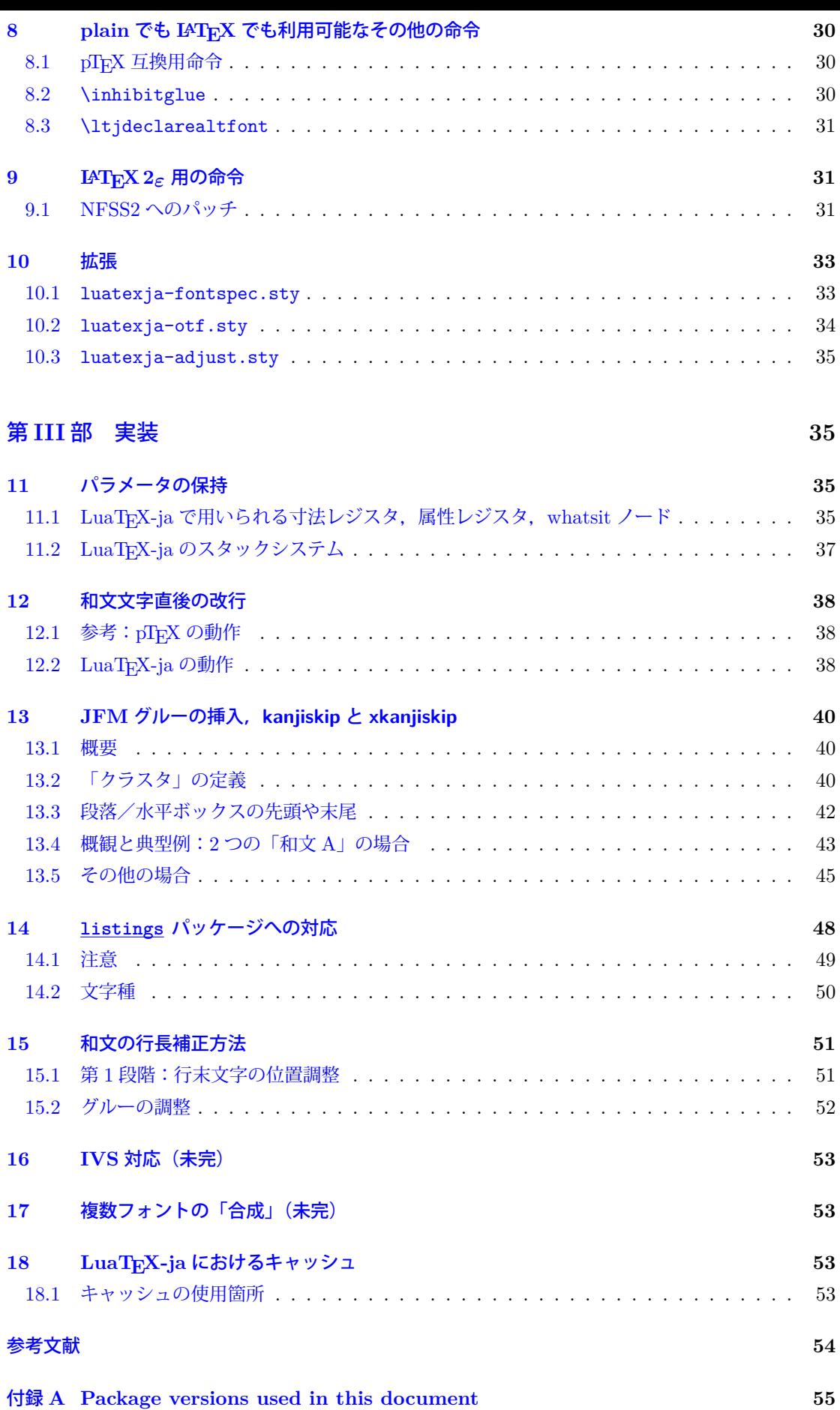

本ドキュメントはまだまだ未完成です.

# 第 **I** 部 ユーザーズマニュアル

## <span id="page-4-0"></span>**1** はじめに

<span id="page-4-1"></span>LuaTEX-ja パッケージは、次世代標準 TEX である LuaTEX の上で、pTEX と同等/それ以上の品 質の日本語組版を実現させようとするマクロパッケージである.

## **1.1** 背景

<span id="page-4-2"></span>従来,「TEX を用いて日本語組版を行う」といったとき,エンジンとしては ASCII pTEX やそれの 拡張物が用いられることが一般的であった. pTFX は TFX のエンジン拡張であり, (少々仕様上不便 な点はあるものの)商業印刷の分野にも用いられるほどの高品質な日本語組版を可能としている.だ が、それは弱点にもなってしまった: pTFX という (組版的に)満足なものがあったため, 海外で行わ れている数々の TFX の拡張──例えば ε-TFX や pdfTFX──や, TrueType, OpenType, Unicode といった計算機で日本語を扱う際の状況の変化に追従することを怠ってしまったのだ.

ここ数年, 若干状況は改善されてきた. 現在手に入る大半の pTFX バイナリでは外部 UTF-8 入力が 利用可能となり,さらに Unicode 化を推進し, pTFX の内部処理まで Unicode 化した upTFX も開発 されている. また, pTEX に ε-TEX 拡張をマージした ε-pTEX も登場し, TEX Live 2011 では pI4TEX が *ε*-pTEX の上で動作するようになった.だが,pdfTEX 拡張(PDF 直接出力や micro-typesetting) を pTFX に対応させようという動きはなく、海外との gap は未だにあるのが現状である.

しかし,LuaTEX の登場で,状況は大きく変わることになった.Lua コードで "callback" を書くこ とにより, LuaTFX の内部処理に割り込みをかけることが可能となった. これは、エンジン拡張とい う真似をしなくても, Lua コードとそれに関する TFX マクロを書けば、エンジン拡張とほぼ同程度 のことができるようになったということを意味する. LuaTpX-ja は, このアプローチによって Lua コード・TFX マクロによって日本語組版を LuaTFX の上で実現させようという目的で開発が始まっ たパッケージである.

#### **1.2 pTEX** からの主な変更点

<span id="page-4-3"></span>LuaTEX-ja は, pTEX に多大な影響を受けている. 初期の開発目標は, pTEX の機能を Lua コード により実装することであった.しかし,開発が進むにつれ, pTFX の完全な移植は不可能であり,また pTEX における実装がいささか不可解になっているような状況も発見された.そのため,**LuaTEX-ja** は,もはや **pTEX** の完全な移植は目標とはしない.**pTEX** における不自然な仕様・挙動があれば,そ こは積極的に改める.

以下は pTFX からの主な変更点である.

- 和文フォントは(小塚明朝,IPA 明朝などの)実際のフォント,和文フォントメトリック(JFM と呼ぶ\*1)の組である.
- 日本語の文書中では改行はほとんどどこでも許されるので,pTFX では和文文字直後の改行は無 視される(スペースが入らない)ようになっていた. しかし, LuaTFX-ja では LuaTFX の仕様 のた[めにこ](#page-4-4)の機能は完全には実装されていない.
- 2 つの和文文字の間や,和文文字と欧文文字の間に入るグルー/カーン(両者をあわせて **JAglue** と呼ぶ)の挿入処理が 0 から書き直されている.

<span id="page-4-4"></span><sup>\*1</sup> 混乱を防ぐため,pTFX の意味での JFM (min10.tfm) などは本ドキュメントでは**和文用 TFM** とよぶことにする.

- **–** LuaTEX の内部での合字の扱いは「ノード」を単位として行われるようになっている(例え ば,of{}fice で合字は抑制されない).それに合わせ,**JAglue** の挿入処理もノード単位で実 行される.
- **–** さらに,2 つの文字の間にある行末では効果を持たないノード(例えば \special ノード)や, イタリック補正に伴い挿入されるカーンは挿入処理中では無視される.
- **–** 注意:上の **2** つの変更により,従来 **JAglue** の挿入処理を分断するのに使われていたいくつ かの方法は用いることができない. 具体的には、次の方法はもはや無効である: ちょ{}っと ちょ\/っと もし同じことをやりたければ、空の水平ボックスを間に挟めばよい: ちょ\hbox{}っと
- 処理中では, 2つの和文フォントは, 実フォントが異なるだけの場合には同一視される.
- LuaTpX-ja では,pTpX と同様に漢字・仮名を制御綴内に用いることができ,\西暦 などが正し く動作するようにしている. 但し,制御綴中に使える和文文字が pTFX・upTFX と全く同じでは ないことに注意すること.
- 現時点では、縦書きは LuaTFX-ja ではサポートされていない.

詳細については第 III 部を参照.

#### **1.3** 用語と記法

本ドキュメントでは、以下の用語と記法を用いる:

- <span id="page-5-0"></span>• 文字は次の 2 種類に分けられる.この類別はユーザが後から変更可能である(4.1 節を参照).
	- **– JAchar**: ひらがな,カタカナ,漢字,和文用の約物といった日本語組版に使われる文字のこ とを指す.
	- **– ALchar**: ラテンアルファベットを始めとする,その他全ての文字を指す.
	- そして,**ALchar** の出力に用いられるフォントを欧文フォントと呼び,**JAchar** の出力に用い られるフォントを和文フォントと呼ぶ.
- サンセリフ体で書かれた語(例:prebreakpenalty)は日本語組版用のパラメータを表し,これら は \ltjsetparameter コマンドのキーとして用いられる.
- 下線付きタイプライタ体の語 (例:fontspec) は LATFX のパッケージやクラスを表す.
- 本ドキュメントでは,自然数は 0 [から始まる.](#page-28-0)

## **1.4** プロジェクトについて

■プロジェクト Wiki プロジェクト Wiki は構築中である.

- <span id="page-5-1"></span>• http://sourceforge.jp/projects/luatex-ja/wiki/FrontPage(日本語)
- http://sourceforge.jp/projects/luatex-ja/wiki/FrontPage%28en%29(英語)
- http://sourceforge.jp/projects/luatex-ja/wiki/FrontPage%28zh%29(中国語)

本プロジェクトは [SourceForge.JP](http://sourceforge.jp/projects/luatex-ja/wiki/FrontPage%28en%29) [のサービスを用いて運営されている.](http://sourceforge.jp/projects/luatex-ja/wiki/FrontPage)

#### ■[開発メンバー](http://sourceforge.jp/projects/luatex-ja/wiki/FrontPage%28zh%29)

- 北川 弘典 • • • 前田 一貴 • • • • 八登 崇之
- 黒木 裕介 阿部 紀行 山本 宗宏
- -
- 本田 知亮 • • • • 齋藤 修三郎 • • 馬 起園 • 馬 起園

## **2** 使い方

## **2.1** インストール

<span id="page-6-0"></span>LuaTFX-ja パッケージのインストールには、次のものが必要である.

- <span id="page-6-1"></span>• LuaT<sub>E</sub>X beta-0.74.0 (or later)
- luaotfload v2.2 (or later)
- luatexbase v0.6
- xunicode v0.981 (2011/09/09)
- adobemapping (Adobe cmap and pdfmapping files)

**本バージョン以降の LuaTEX-ja は TEX Live 2012 以前では動作しない.** これは, LuaTEX と luaotfload が TFX Live 2013 において更新されたことによる. 逆に, 20130318.1 以前の LuaTFX-ja は TFX Live 2013 では動作しない.

現在, LuaTFX-ja は以下のアーカイブ, およびディストリビューションに収録されている:

- CTAN (macros/luatex/generic/luatexja)
- MiKT<sub>F</sub>X (luatexja.tar.lzma)
- TFX Live (texmf-dist/tex/luatex/luatexja)
- W32TFX (luatexja.tar.xz)

例えば TFX Live 2013 を利用しているなら, LuaTFX-ja は TFX Live manager (t1mgr) を使って インストールすることができる.

\$ tlmgr install luatexja

#### ■手動インストール方法

- 1. ソースアーカイブを以下のいずれかの方法で取得する. 現在公開されているのはあくまでも開発 版であって,安定版でないことに注意.
	- Git リポジトリの内容をコピーする:
		- \$ git clone git://git.sourceforge.jp/gitroot/luatex-ja/luatexja.git
	- master ブランチのスナップショット (tar.gz 形式) をダウンロードする. http://git.sourceforge.jp/view?p=luatex-ja/luatexja.git;a=snapshot;h= HEAD;sf=tgz.

master ブランチ (従って, CTAN 内のアーカイブも)はたまにしか更新されないことに注意. 主な開発は master [の外で行われ,比較的まとまってきたらそれを](http://git.sourceforge.jp/view?p=luatex-ja/luatexja.git;a=snapshot;h=HEAD;sf=tgz) master に反映させることに [している.](http://git.sourceforge.jp/view?p=luatex-ja/luatexja.git;a=snapshot;h=HEAD;sf=tgz)

- 2. 「Git リポジトリをコピー」以外の方法でアーカイブを取得したならば、それを展開する. src/ をはじめとしたいくつかのディレクトリができるが,動作には src/以下の内容だけで十分.
- 3. もし CTAN から本パッケージを取得したのであれば,日本語用クラスファイルや標準の禁則処 理用パラメータを格納した 1tj-kinsoku.lua を生成するために、以下を実行する必要がある:

```
$ cd src
```

```
$ lualatex ltjclasses.ins
```
\$ lualatex ltjsclasses.ins

\$ lualatex ltjltxdoc.ins

\$ luatex ltj-kinsoku\_make.tex

ここで使用した \*.{dtx,ins} と ltj-kinsoku make.tex は通常の使用にあたっては必要ない.

- 4. src の中身を自分の TEXMF ツリーにコピーする.場所の例としては,例えば TEXMF/tex/luatex/luatexja/ がある.シンボリックリンクが利用できる環境で,かつリポジトリを直接取得したのであれば, (更新を容易にするために)コピーではなくリンクを貼ることを勧める.
- 5. 必要があれば, mktexlsr を実行する.

LuaTEX-ja が 動 作 す る た め に は,導 入・更 新 後 の 初 回 起 動 時 に UniJIS2004-UTF32-H, Adobe-Japan1-UCS2 という 2 つの CMap が LuaTpX によって見つけられることが必要である.し かし MiKTFX ではそのようになっていないので、次のエラーが発生するだろう:

! LuaTeX error ...iles (x86)/MiKTeX 2.9/tex/luatex/luatexja/ltj-rmlgbm.lua bad argument #1 to 'open' (string expected, got nil)

そのような場合には,プロジェクト Wiki 英語版トップページ中に書かれているバッチファイル を実行して欲しい.このバッチファイルは,作業用ディレクトリに CMap 達をコピーし,その中で LuaTFX-ja の初回起動を行い、作業用ディレクトリを消す作業をしている.

## **2.2** 注意点

- 原稿のソースファイルの文字コードは UTF-8 固定である.従来日本語の文字コードとして用い られてきた EUC-JP や Shift-JIS は使用できない.
- <span id="page-7-0"></span>• LuaTFX-ja は動作が pTFX に比べて非常に遅い. コードを調整して徐々に速くしているが、まだ 満足できる速度ではない.LuaJITTEX を用いると LuaTEX のだいたい 1.3 倍の速度で動くよう であるが, IPA mj 明朝などの大きいフォントを用いた場合には LuaTEX よりも遅くなることも ある.

## **2.3 plain TEX** で使う

LuaTEX-ja を plain TEX で使うためには,単に次の行をソースファイルの冒頭に追加すればよい:

<span id="page-7-1"></span>\input luatexja.sty

これで(ptex.tex のように)日本語組版のための最低限の設定がなされる:

• 以下の 6 つの和文フォントが定義される:

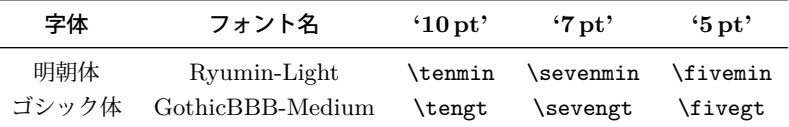

- **–** "Ryumin-Light" と "GothicBBB-Medium" は PDF ファイルに埋め込まずに名前参照のみで 用いることが広く受け入れられており、この場合 PDF リーダーが適切な外部フォントで代用 する(例えば,Adobe Reader では Ryumin-Light は小塚明朝で代替される).そこで,これ らを引き続きデフォルトのフォントとして採用する.
- **–** 欧文フォントの文字は和文フォントの文字よりも,同じ文字サイズでも一般に小さくデザイ ンされている.そこで,標準ではこれらの和文フォントの実際のサイズは指定された値より も小さくなるように設定されており,具体的には指定の 0.962216 倍にスケールされる. この

0.962216 という数値も, pTFX におけるスケーリングを踏襲した値である.

• **JAchar** と **ALchar** の間に入るグルー (xkanjiskip) の量は次のように設定されている:

 $(0.25 \cdot 0.962216 \cdot 10 \text{ pt})_{-1 \text{ pt}}^{+1 \text{ pt}} = 2.40554 \text{ pt}_{-1 \text{ pt}}^{+1 \text{ pt}}.$ 

#### **2.4 LATEX** で使う

<span id="page-8-0"></span>■**LATEX 2***ε* LATEX 2*ε* を用いる場合も基本的には同じである.日本語組版のための最低限の環境を 設定するためには、luatexja.sty を読み込むだけでよい:

\usepackage{luatexja}

これで pLATEX の plfonts.dtx と pldefs.ltx に相当する最低限の設定がなされる:

- JY3 は和文フォント用のフォントエンコーディングである(横書き用). 将来的に, LuaT<sub>E</sub>X-ja で縦書きがサポートされる際には, JT3 を縦書き用として用いる予定で ある.
- pLAT<sub>F</sub>X と同様に,標準では「明朝体」「ゴシック体」の 2 種類を用いる:

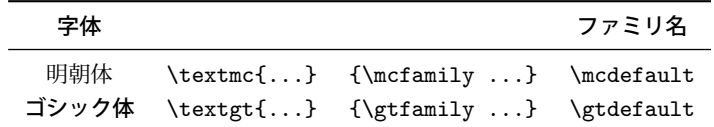

• 標準では、次のフォントファミリが用いられる:

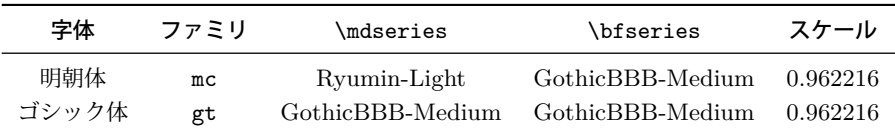

どちらのファミリにおいても,その bold シリーズで使われるフォントはゴシック体の medium シリーズで使われるフォントと同じあることに注意.これは初期の DTP において和文フォント が 2 つ(それがちょうど Ryumin-Light, GothicBBB-Medium だった)しか利用できなかった 時の名残であり、pLATFX での標準設定とも同じである.

• 数式モード中の和文文字は明朝体 (mc) で出力される.

しかしながら,上記の設定は日本語の文書にとって十分とは言えない.日本語文書を組版するため には, article.cls, book.cls といった欧文用のクラスファイルではなく, 和文用のクラスファイ ルを用いた方がよい. 現時点では、jclasses (pLATFX の標準クラス)と jsclasses (奥村晴彦氏 によるクラスファイル)に対応するものとして, ltjclasses, ltjsclasses がそれぞれ用意されて いる.

## **3** フォントの変更

## **3.1** plain T<sub>E</sub>X and L<sup>A</sup>T<sub>E</sub>X 2<sub>*ε*</sub>

<span id="page-8-2"></span><span id="page-8-1"></span>■**plain TEX** plain TEX で和文フォントを変更するためには, pTEX のように \jfont 命令を直接 用いる. 6.1 節を参照.

■**LAT<sub>E</sub>X 2<sub>ε</sub>** (NFSS2) LAT<sub>E</sub>X 2<sub>ε</sub> については, LuaT<sub>E</sub>X-ja ではフォント選択システムを pLAT<sub>E</sub>X 2<sub>ε</sub> (plfont[s.d](#page-19-2)tx) の大部分をそのまま採用している.

• \fontfamily, \fontseries, \fontshape, そして\selectfont が和文フォントの属性を変更 するために使用できる.

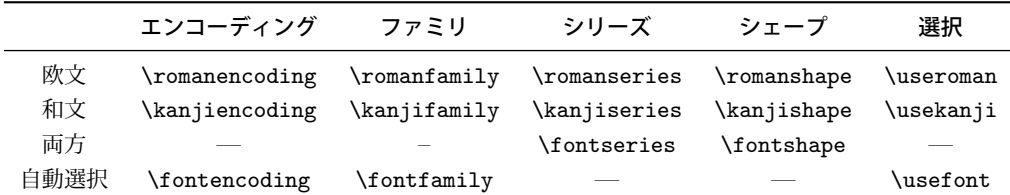

ここで,\fontencoding{<encoding>}は,引数により和文側か欧文側かのどちらかのエンコー ディングを変更する.例えば,\fontencoding{JY3} は和文フォントのエンコーディングを JY3 に変更し, \fontencoding{T1} は欧文フォント側を T1 へと変更する. \fontfamily も引数 により和文側, 欧文側, あるいは両方のフォントファミリを変更する. 詳細は 9.1 節を参照する こと.

- 和文フォントファミリの定義には \DeclareFontFamily の代わりに \DeclareKanjiFamily を用いる.しかし,現在の実装では \DeclareFontFamily を用いても問題は[生じ](#page-31-2)ない.
- 和文フォントのシェイプを定義するには,通常の \DeclareFontShape を使えば良い:

\DeclareFontShape{JY3}{mc}{bx}{n}{<-> s\*KozMinPr6N-Bold:jfm=ujis}{} % Kozuka Mincho Pr6N Bold

仮名書体を使う場合など,複数の和文フォントを組み合わせて使いたい場合は 8.3 節の **\ltjdeclarealtfont と, その LATEX 版の \DeclareAlternateKanjiFont (9.1 節) を参照** せよ.

■注意:数式モード中の和文文字 pTFX では,特ににもしないでも数式中に和文文[字を](#page-31-2)記述するこ とができた.そのため,以下のようなソースが見られた:

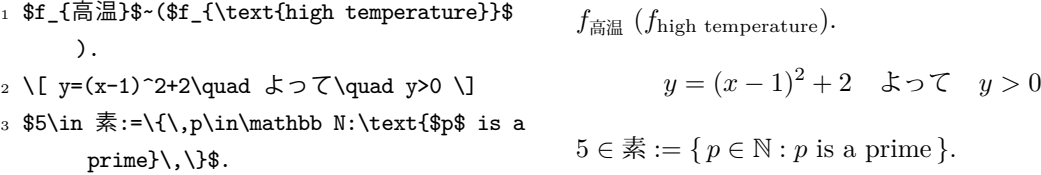

LuaTFX-ja プロジェクトでは、数式モード中での和文文字はそれらが識別子として用いられるとき のみ許されると考えている。この観点から,

- 上記数式のうち 1, 2 行目は正しくない. なぜならば「高温」が意味のあるラベルとして, 「よっ て」が接続詞として用いられているからである.
- しかしながら,3 行目は「素」が単なる識別子として用いられているので正しい.

したがって, LuaTFX-ja プロジェクトの意見としては、上記の入力は次のように直されるべきで ある:

```
1 $f_{\text{高温}}$~%
```
<sup>2</sup> (\$f\_{\text{high temperature}}\$).  $3 \ \{ y=(x-1)^2+2\quad \text{quad}$ 4 \mathrel{\text{よって}}\quad y>0 \]  $5$ \$5\in 素:=\{\,p\in\mathbb N:\text{\$p\$ is a prime}\,\}\$. *f*高温 (*f*high temperature). *y* = (*x* − 1)<sup>2</sup> + 2 よって *y >* 0 5  $\in \mathbb{R} := \{ p \in \mathbb{N} : p \text{ is a prime} \}.$ 

また LuaTFX-ja プロジェクトでは,和文文字が識別子として用いられることはほとんどないと考え ており,したがってこの節では数式モード中の和文フォントを変更する方法については記述しない. この方法については 6.4 節を参照のこと.

#### **3.2 fontspec**

<span id="page-10-0"></span>fontspec パッケ[ージと](#page-26-0)同様の機能を和文フォントに対しても用いるためには,luatexja-fontspec パッケージをプリアンブルで読み込む必要がある.このパッケージは必要ならば自動で luatexja パッケージと fontspec パッケージを読み込む.

luatexja-fontspec パッケージでは,以下の 7 つのコマンドを fontspec パッケージの元のコマ ンドに対応するものとして定義している:

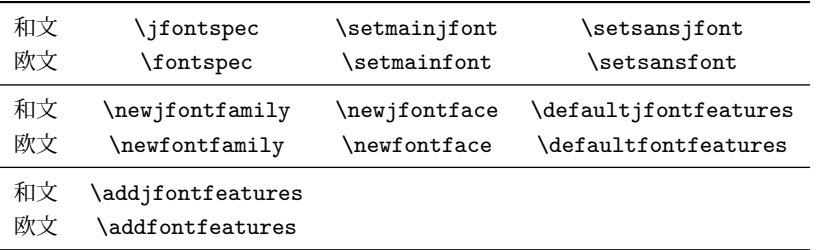

1 \fontspec[Numbers=OldStyle]{LMSans10-Regular}

```
2 \jfontspec[CJKShape=NLC]{KozMinPr6N-Regular}
```

```
3 JIS~X~0213:2004→辻
```
4

JIS X 0213:2004  $\rightarrow \pm$ 

JIS X 0208:1990  $\rightarrow \pm$ 

- <sup>5</sup> \jfontspec[CJKShape=JIS1990]{KozMinPr6N-Regular}
- <sup>6</sup> JIS~X~0208:1990→辻

和文フォントについては全ての和文文字のグリフがほぼ等幅であるのが普通であるため, \setmonojfont コマンドは存在しないことに注意.また,これらの和文用の 7 つのコマンドで は Kerning feature はデフォルトでは off となっている.これはこの feature が **JAglue** と衝突する ためである(6.1 節を参照).

## **3.3** プリセット設定

<span id="page-10-1"></span>よく使わ[れてい](#page-20-0)る和文フォント設定を一行で指定できるようにしたのが luatexja-preset パッ ケージである.このパッケージは,otf パッケージの一部機能と八登崇之氏による PXchfon パッケー ジの一部機能とを合わせたような格好をしており、内部で luatexja-fontspec,従って fontspec を読み込んでいる.

もし fontspec パッケージに何らかのオプションを渡す必要がある\*2場合は、次のように <u>luatexja-preset</u> の前に <u>fontspec</u> を手動で読みこめば良い:

\usepackage[no-math]{fontspec} \usepackage[...]{luatexja-preset}

#### ■一般的なオプション

nodeluxe LATEX 2*ε* 環境下での標準設定のように,明朝体・ゴシック体を各 1 ウェイトで使用す る.より具体的に言うと,この設定の下では\mcfamily\bfseries, \gtfamily\bfseries, \gtfamily\mdseries はみな同じフォントとなる.このオプションは標準で有効になって

<sup>\*2</sup> 例えば, 数式フォントまで置換されてしまい, \mathit によってギリシャ文字の斜体大文字が出なくなる, など.

いる.

deluxe 明朝体 2 ウェイト・ゴシック体 3 ウェイトと,丸ゴシック体 (\mgfamily, \textmg{...}) を使用可能とする. ゴシック体は細字·太字·極太の 3 ウェイトがあるが、極太ゴシック体 はファミリの切り替え (\gtebfamily, \textgteb{...}) で実現している. fontspec では通 常 (\mdseries) と太字 (\bfseries) しか扱えないためにこのような中途半端な実装になっ ている.

expert 横組専用仮名を用いる. また、\rubyfamily でルビ用仮名が使用可能となる.

bold 「明朝の太字」をゴシック体の太字によって代替する.

90jis 出来る限り 90JIS の字形を使う.

jis2004 出来る限り JIS2004 の字形を使う.

jis 用いる JFM を(JIS フォントメトリック類似の)jfm-jis.lua にする.このオプションがな い時は LuaTEX-ja 標準の jfm-ujis.lua が用いられる.

90jis と jis2004 については本パッケージで定義された明朝体・ゴシック体 (·丸ゴシック体)に のみ有効である.両オプションが同時に指定された場合の動作については全く考慮していない.

■多ウェイト用プリセットの一覧 morisawa-pro, morisawa-pr6n 以外はフォントの指定は(ファ イル名でなく)フォント名で行われる.

kozuka-pro Kozuka Pro (Adobe-Japan1-4) fonts.

kozuka-pr6 Kozuka Pr6 (Adobe-Japan1-6) fonts.

kozuka-pr6n Kozuka Pr6N (Adobe-Japan1-6, JIS04-savvy) fonts.

小塚 Pro 書体・Pr6N 書体は Adobe InDesign 等の Adobe 製品にバンドルされている.「小塚 丸ゴシック」は存在しないので,便宜的に小塚ゴシック H によって代用している.

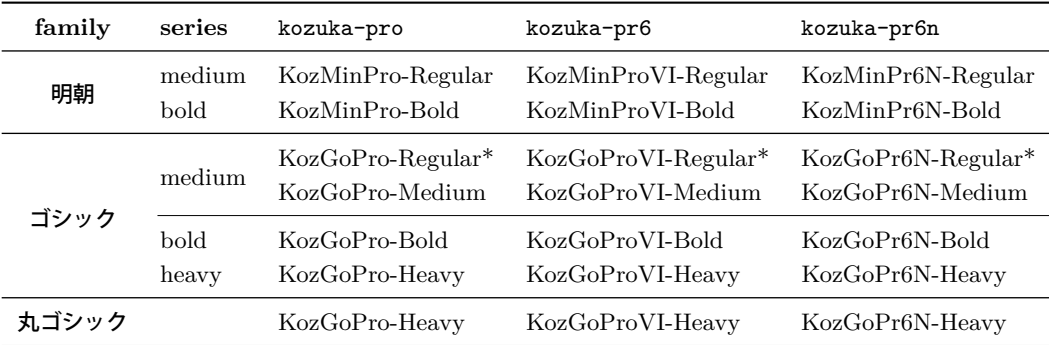

上の表において,\*つきのフォント (KozGo…-Regular) は,**deluxe** オプション非指定時にゴ シック体細字として用いられる.

hiragino-pro Hiragino Pro (Adobe-Japan1-5) fonts.

hiragino-pron Hiragino ProN (Adobe-Japan1-5, JIS04-savvy) fonts.

ヒラギノフォントは, Mac OS X 以外にも, 一太郎 2012 の上位エディションにもバンドルさ れている.極太ゴシックとして用いるヒラギノ角ゴ W8 は,Adobe-Japan1-3 の範囲しかカ バーしていない Std/StdN フォントであり,その他は Adobe-Japan1-5 対応である.

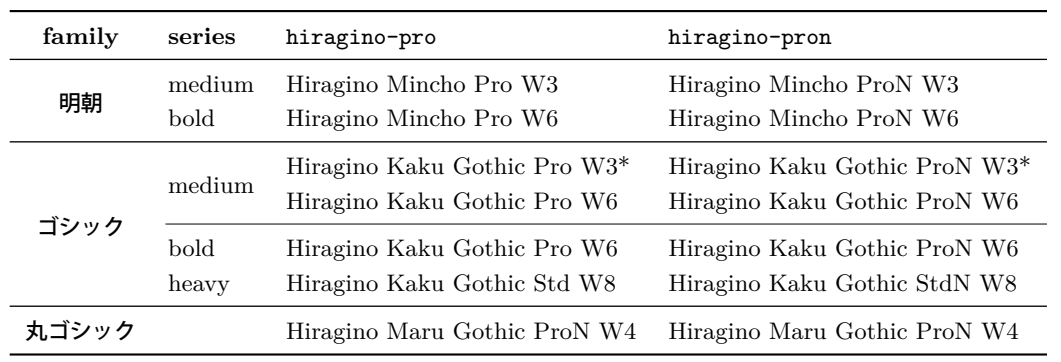

morisawa-pro Morisawa Pro (Adobe-Japan1-4) fonts.

morisawa-pr6n Morisawa Pr6N (Adobe-Japan1-6, JIS04-savvy) fonts.

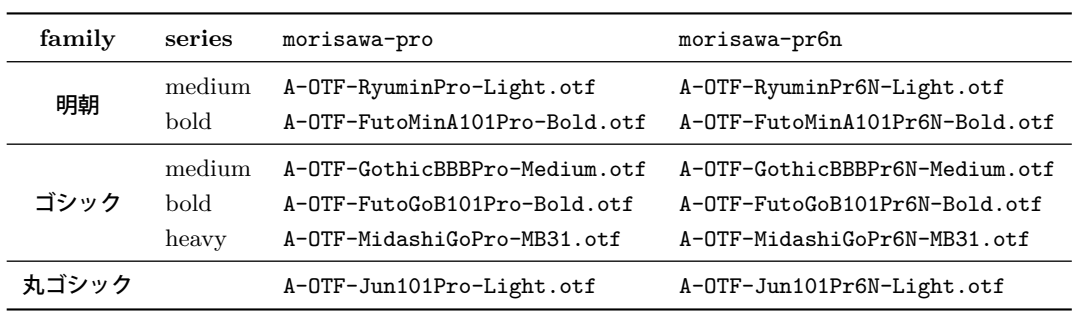

yu-win Yu fonts bundled with Windows 8.1. yu-osx Yu fonts bundled with OSX Mavericks.

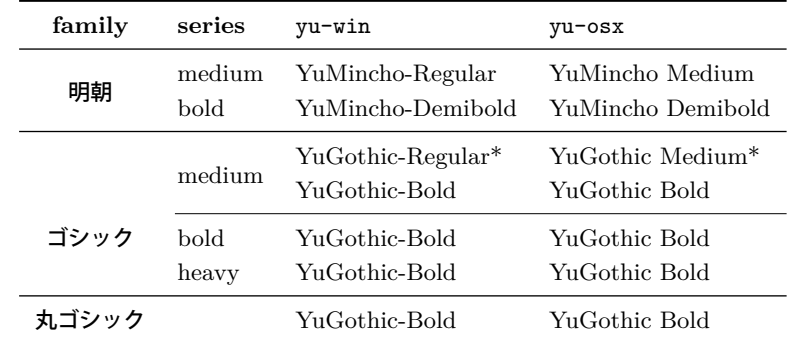

■単ウェイト用プリセット一覧 次に、単ウェイト用の設定を述べる. この 4 設定では「細字」「太 字」の区別はない.また、丸ゴシック体はゴシック体と同じフォントを用いる.

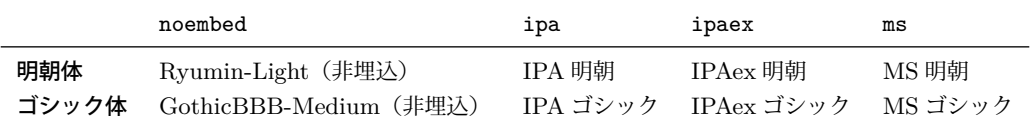

■**HG** フォントの利用 すぐ前に書いた単ウェイト用設定を, Microsoft Office 等に付属する HG フォントを使って多ウェイト化した設定もある.

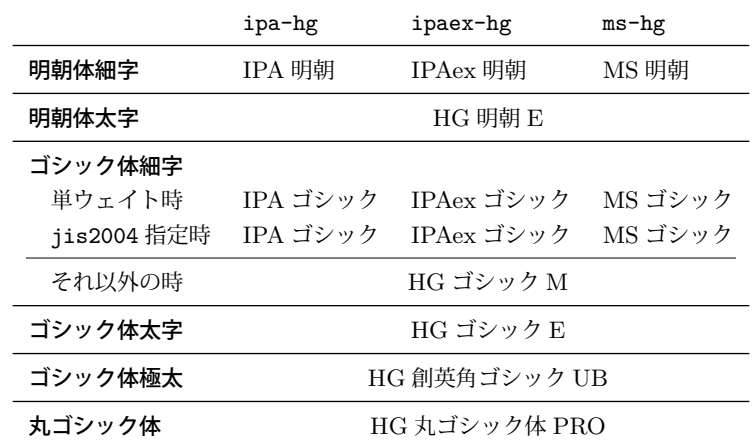

なお,HG 明朝 E・HG ゴシック E・HG 創英角ゴシック UB・HG 丸ゴシック体 PRO の 4 つに ついては,内部で

標準 フォント名(HGMinchoE など)

90jis 指定時 ファイル名 (hgrme.ttc, hgrge.ttc, hgrsgu.ttc, hgrsmp.ttf) jis2004 指定時 ファイル名 (hgrme04.ttc, hgrge04.ttc, hgrsgu04.ttc, hgrsmp04.ttf)

として指定を行っているので注意すること.

## <span id="page-13-0"></span>**3.4 \CID, \UTF** と **otf** パッケージのマクロ

pLATEX では,JIS X 0208 にない Adobe-Japan1-6 の文字を出力するために,齋藤修三郎氏による otf パッケージが用いられていた. このパッケージは広く用いられているため, LuaTFX-ja において も otf パッケージの機能の一部をサポートしている. これらの機能を用いるためには luatexja-otf パッケージを読み込めばよい.

1 \jfontspec{KozMinPr6N-Regular.otf}

2 森\UTF{9DD7}外と内田百\UTF{9592}とが\UTF{9

AD9}島屋に行く。

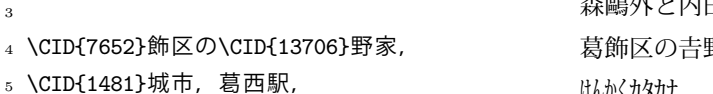

<sup>6</sup> 高崎と\CID{8705}\UTF{FA11}

7

森鷗外と内田百閒とが髙島屋に行く。 野家,葛城市,葛西駅,高崎と髙﨑 はんかくカタカナ

<sup>8</sup> \aj半角{はんかくカタカナ}

otf パッケージでは,それぞれ次のようなオプションが存在した:

deluxe 明朝体·ゴシック体各2ウェイトと,丸ゴシック体を扱えるようになる. expert 仮名が横組·縦組専用のものに切り替わり、ルビ用仮名も扱えるようになる. **bold** ゴシック体を標準で太いウェイトのものに設定する.

しかしこれらのオプションは luatexja-otf パッケージには存在しない. otf パッケージが文書中 で使用する和文用 TFM を自前の物に置き換えていたのに対し、luatexja-otf パッケージでは、そ のようなことは行わないからである.

これら3オプションについては、luatexja-preset パッケージにプリセットを使う時に一緒に指 定するか,あるいは対応する内容を 3.1 節 (NFSS2) や 3.2 節 (fontspec) の方法で手動で指定する 必要がある.

## **4** パラメータの変更

<span id="page-14-0"></span>LuaTEX-ja には多くのパラメータが存在する. そして LuaTEX の仕様のために、その多くは TEX のレジスタにではなく、LuaTEX-ja 独自の方法で保持されている. これらのパラメータを設定·取得 するためには \ltjsetparameter と \ltjgetparameter を用いる.

#### **4.1 JAchar** の範囲の設定

<span id="page-14-1"></span>LuaTEX-ja は, Unicode 全体の空間を 1番から 216 番までの文字範囲に分割している. 区分けは \ltjdefcharrange を用いることで(グローバルに)変更することができ,例えば,次は追加漢字面 (SIP) にある全ての文字と「漢」を「100 番の文字範囲」に追加する.

\ltjdefcharrange{100}{"20000-"2FFFF,`漢}

各文字はただ一つの文字範囲に所属することができる. 例えば, SIP は全て LuaTFX-ja のデフォル トでは 4 番の文字範囲に属しているが,上記の指定を行えば SIP は 100 番に属すようになり,4 番 からは除かれる.

**ALchar** と **JAchar** の区別は文字範囲ごとに行われる.これは jacharrange パラメータによって 編集できる. 例えば, 以下は LuaTFX-ja の初期設定であり, 次の内容を設定している:

- 1 番,4 番,5 番の文字範囲に属する文字は **ALchar**.
- 2 番,3 番,6 番,7 番,8 番の文字範囲に属する文字は **JAchar**.

\ltjsetparameter{jacharrange={-1, +2, +3, -4, -5, +6, +7, +8}}

jacharrange パラメータの引数は非零の整数のリストである.リスト中の負の整数 −*n* は「文字範囲 *n* に属する文字は **ALchar** として扱う」ことを意味し,正の整数 +*n* は「**JAchar** として扱う」こ とを意味する.

■初期設定 LuaTFX-ja では 8 つの文字範囲を予め定義しており, これらは以下のデータに基づい て決定している.

- Unicode 6.0 のブロック.
- Adobe-Japan1-6 の CID と Unicode の間の対応表 Adobe-Japan1-UCS2.
- 八登崇之氏による upTFX 用の <u>PXbase</u> バンドル.

以下ではこれら 8 つの文字範囲について記述する. 番号のあとのアルファベット「J」「A」は, そ の文字範囲内の文字が **JAchar** か **ALchar** かを表している.これらの設定は PXbase バンドルで定 義されている prefercjk と類似のものである.

範囲 **8 J** ISO 8859-1 の上位領域(ラテン 1 補助)と JIS X 0208 の共通部分.この文字範囲は以下 の文字で構成される:

- § (U+00A7, Section Sign)
- $\ddot{\text{U}}$  (U+00A8, Diaeresis)
- ° (U+00B0, Degree sign)
- $\pm$  (U+00B1, Plus-minus sign)
- ´ (U+00B4, Spacing acute)
- ¶ (U+00B6, Paragraph sign)
- $\times$  (U+00D7, Multiplication sign)
- $\div$  (U+00F7, Division Sign)

• U+0370–U+03FF: Greek and Coptic • U+1F00–U+1FFF: Greek Extended

- U+0100–U+017F: Latin Extended-A Combining Diacritical Marks
- 範囲 **1 <sup>A</sup>** ラテン文字のうち,Adobe-Japan1-6 との共通部分があるもの.この範囲は以下の Unicode

のブロックのうち範囲 **8** を除いた部分で構成されている:

U+E0100–U+E01EF Variation Selectors Supplement

- 
- 
- U+0080–U+00FF: Latin-1 Supplement
- 
- U+0180–U+024F: Latin Extended-B
- 
- U+0250–U+02AF: IPA Extensions
- 
- U+02B0–U+02FF: Spacing Modifier Letters
- **範囲 2<sup>J</sup> ギリシャ文字とキリル文字.JIS X 0208(したがってほとんどの和文フォント)はこれら** の文字を持つ.
	- U+0400–U+04FF: Cyrillic

範囲 **3 <sup>J</sup>** 句読点と記号類.ブロックのリストは表 1 に示してある.

範囲 **4 <sup>A</sup>** 通常和文フォントには含まれていない文字.この範囲は他の範囲にないほとんど全ての Unicode ブロックで構成されている.したがって,ブロックのリストを示す代わりに,範囲の定 義そのものを示す:

\ltjdefcharrange{4}{%

"500-"10FF, "1200-"1DFF, "2440-"245F, "27C0-"28FF, "2A00-"2AFF, "2C00-"2E7F, "4DC0-"4DFF, "A4D0-"A82F, "A840-"ABFF, "FB00-"FE0F, "FE20-"FE2F, "FE70-"FEFF, "10000-"1FFFF, "E000-"F8FF} % non-Japanese

範囲 **5 <sup>A</sup>** 代用符号と補助私用領域.

範囲 **6 <sup>J</sup>** 日本語で用いられる文字.ブロックのリストは表 2 に示す.

**範囲 7<sup>J</sup> CJK 言語で用いられる文字のうち,Adobe-Japan1-6 に含まれていないもの.ブロックの** リストは表 3 に示す.

表 1. 文字範囲 3 に指定されている Unicode ブロック.

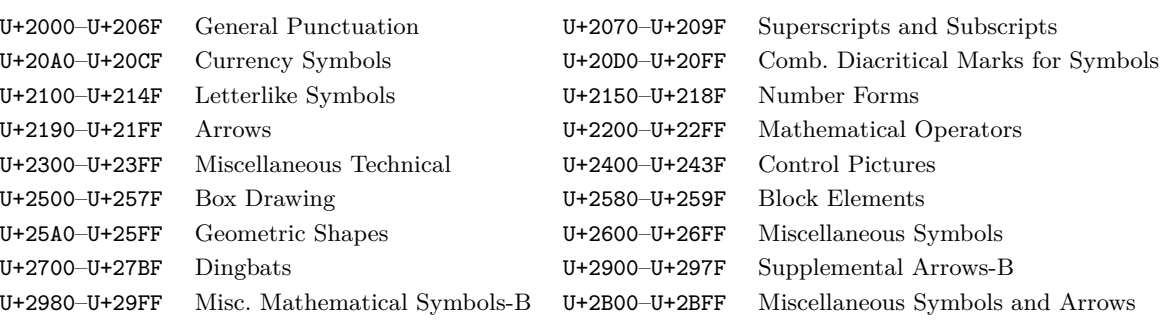

U+31F0–U+31FF Katakana Phonetic Extensions U+3200–U+32FF Enclosed CJK Letters and Months U+3300–U+33FF CJK Compatibility U+3400–U+4DBF CJK Unified Ideographs Extension A U+4E00–U+9FFF CJK Unified Ideographs U+F900–U+FAFF CJK Compatibility Ideographs U+FE10–U+FE1F Vertical Forms U+FE30–U+FE4F CJK Compatibility Forms

U+FE50–U+FE6F Small Form Variants U+20000–U+2FFFF (Supplementary Ideographic Plane)

## 表 2. 文字範囲 6 に指定されている Unicode ブロック. U+2460–U+24FF Enclosed Alphanumerics U+2E80–U+2EFF CJK Radicals Supplement

U+3000–U+303F CJK Symbols and Punctuation U+3040–U+309F Hiragana U+30A0–U+30FF Katakana U+3190–U+319F Kanbun

• U+1E00–U+1EFF:

• U+0300–U+036F:

Latin Extended Additional

表 3. 文字範囲 7 に指定されている Unicode ブロック.

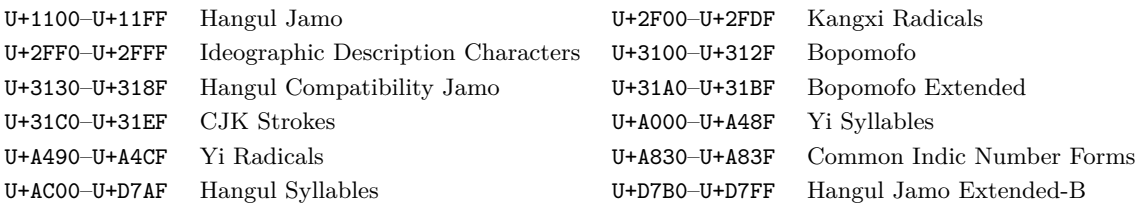

#### **4.2 kanjiskip** と **xkanjiskip**

**JAglue** は以下の 3 つのカテゴリに分類される:

- <span id="page-16-1"></span>• JFM で指定されたグルー/カーン.もし \inhibitglue が和文文字の周りで発行されていれ ば,このグルーは挿入されない.
- デフォルトで 2 つの **JAchar** の間に挿入されるグルー (kanjiskip).
- デフォルトで **JAchar** と **ALchar** の間に挿入されるグルー (xkanjiskip).

kanjiskip や xkanjiskip の値は以下のようにして変更可能で[ある.](#page-29-0)

\ltjsetparameter{kanjiskip={0pt plus 0.4pt minus 0.4pt}, xkanjiskip={0.25\zw plus 1pt minus 1pt}}

[JFM](#page-29-0) は[「望ましい](#page-29-1) kanjiskip の値」や「望ましい xkanjiskip の値」を持っていることがある.これ らのデータを使うためには、kanjiskip や xkanjiskip の値を \maxdimen の値に設定すればよい.

## **4.3 xkanjiskip** [の挿入設](#page-29-0)定

<span id="page-16-0"></span>xkanjiskip がすべての **J[Achar](#page-29-0)** と **A[Lchar](#page-29-1)** の境界に挿入されるのは望ましいことではない. 例えば, xkanjiskip は開き括弧の後には挿入されるべきではない(「(あ」と「(あ」を比べてみ よ).LuaTEX-ja では xkanjiskip をある文字の前/後に挿入するかどうかを,**JAchar** に対しては ja[xspmode](#page-29-1) を,**ALchar** に対しては alxspmode をそれぞれ変えることで制御することができる.

```
arameter{jaxspmode={`あ,preonly},
```

```
alxspmode={`\!,postonly}}
                                        p あq い! う
```
<sup>2</sup> pあq い!う

2つ目の引数の preonly は「xkanjiskip の挿入はこの文字の前でのみ許され、後では許さない」こ とを意味する.他に指定可能な値は postonly, allow, inhibit である.

なお, 現行の仕様では, jaxspmode, alxspmode はテーブルを共有しており, 上のコードの 1 行目 を次のように変えても同じこと[になる:](#page-29-1)

#### \ltjsetparameter{alxspmode={`あ,preonly}, jaxspmode={`\!,postonly}}

また,これら 2 パラメータには数値で値を指定することもできる(7.2 節を参照).

もし全ての kanjiskip と xkanjiskip の挿入を有効化/無効化したければ,それぞれ autospacing と autoxspacing を true/false に設定すればよい.

## **4.4** ベー[スラインの](#page-29-0)[移動](#page-29-1)

和文フォントと欧文フォントを合わせるためには,時々どちらかのベースラインの移動が必要にな る.pTEX ではこれは \ybaselineshift を設定することでなされていた(**ALchar** のベースライン

<span id="page-17-1"></span>表 4. 数式関係のベースライン補正 (yalbaselineshift =  $10 \text{ pt}$ )

| 入力      | 数式 abc: \$あ a\hbox{い}\$, \$\int_0^x t\,dt=x^2\!/2\$,<br>$\Phi F(x) \hbox{for all}\ x\in A$$         |
|---------|----------------------------------------------------------------------------------------------------|
| $pT$ FX | 数式 あ<br>abc: $a\vee$ , $\int_0^x t dt = x^2/2$ , $\Phi \vdash F(x)$ for all $x \in A$               |
|         | LuaT <sub>F</sub> X-ja 数式 あい<br>abc: $a, \int_0^x t dt = x^2/2, \Phi \vdash F(x)$ for all $x \in A$ |

がその分だけ下がる).しかし,日本語が主ではない文書に対しては,欧文フォントではなく和文フォ ントのベースラインを移動した方がよい.このため,LuaTEX-ja では欧文フォントのベースラインの シフト量 (yalbaselineshift パラメータ)と和文フォントのベースラインのシフト量 (yjabaselineshift パラメータ)を独立に設定できるようになっている.

1 \vrule width 150pt height 0.4pt depth 0pt

\hskip-120pt

- <sup>2</sup> \ltjsetparameter{yjabaselineshift=0pt, yalbaselineshift=0pt}abcあいう abc あいう abe あいう
- <sup>3</sup> \ltjsetparameter{yjabaselineshift=5pt, yalbaselineshift=2pt}abcあいう

上の例において引かれている水平線がベースラインである.

この機能には面白い使い方がある:2 つのパラメータを適切に設定することで、サイズの異なる 文字を中心線に揃えることができる.以下は一つの例である(値はあまり調整されていないことに 注意):

xyz 漢字 XYZ ひらがな abc かな

- <sup>1</sup> xyz漢字
- <sup>2</sup> {\scriptsize
- <sup>3</sup> \ltjsetparameter{yjabaselineshift=-1pt,
- <sup>4</sup> yalbaselineshift=-1pt}
- <sup>5</sup> XYZひらがな
- <sup>6</sup> }abcかな

■数式における挙動: pTFX との違い ALchar のベースラインを補正する yalbaselineshift パラ メータはほぼ pTFX における \ybaselineshift に対応しているものであるが, 数式中の挙動は異 なっているので注意が必要である. 例えば,表4のように,数式中に明示的に現れた\hbox は,

- pTFX では, ボックス全体が \ybaselineshift だとシフトされるので, 表4中の "い" のよう に,ボックス中の和文文字は\ybaselineshift だけシフトされ,一方, "for all" のように, ボッ クス内の欧文文字は 2 重にシフトされるこ[と](#page-17-1)になる.
- <span id="page-17-0"></span>• 一方,LuaTEX-ja ではそのようなことはおこらず,数式中に明示的に現れた [\](#page-17-1)hbox はシフトし ない. そのため,表4中の "い"も "for all" も,それぞれ本文中に書かれたときと同じ上下位置 に組まれる.

| \kcatcode | 意図      | 制御綴中に使用 | 文字ウィドウ処理*                                | 直後での改行  |
|-----------|---------|---------|------------------------------------------|---------|
| 15        | non-cik |         | $(\text{treated as usual } \mathbb{F}K)$ |         |
| 16        | kanji   |         | Y                                        | ignored |
| 17        | kana    |         | Y                                        | ignored |
| 18        | other   | N       | N                                        | ignored |
| 19        | hangul  |         | V                                        | space   |

 $\bar{\textless}$  5. \kcatcode in upTFX

文字ウィドウ処理\*: 「漢字が一文字だけ次の行に行くのを防ぐ」 \jcharwidowpenalty が, その文字の直前に 挿入されうるか否か,を示す.

## 第 **II** 部

リファレンス

## **5 LuaTEX-ja** における **\catcode**

## 5.1 予備知識:pTFX と upTFX における \kcatcode

<span id="page-18-0"></span>pTFX, upTFX においては、和文文字が制御綴内で利用できるかどうかは \kcatcode の値によっ て決定されるのであった. \kcatcode の値によってどのように変わるかは表 5 を参照されたい.

<span id="page-18-1"></span>pTFX では \kcatcode は JIS X 0208 の区単位, upTFX では概ね Unicode ブロック単位\*3で設定 可能になっている. そのため, pTFX と upTFX の初期状態では制御綴内で使用可能な文字が微妙に異 なっている.

## 5.2 LuaT<sub>F</sub>X-ja の場合

LuaT<sub>E</sub>X-ja では,従来の pT<sub>E</sub>X・upT<sub>E</sub>X における \kcatcode の役割を分割している:

<span id="page-18-2"></span>欧文/和文の区別 (upTEX) \ltjdefcharrange と jacharrange パラメータ (4.1 節) 制御綴中に使用可か LuaTFX 自身の \catcode でよい jcharwidowpenalty が挿入可か kcatcode パラメータの最下位ビット 改行をスペースと認識するか 日本語しか想定していないので **JAchar** につい[ては](#page-14-1)一律有効

ネイティブに Unicode 全部の文字を扱える XyTFX や LuaTFX では、文字が制御綴内で使 用できるかは通常の欧文文字と同じく \catcode で指定することとなる. XqTFX における \catcode の初期設定は unicode-letters.tex 中に記述されており, LuaTFX ではそれを元にし た luatex-unicode-letters.tex を用いている.

だが, X TIFX における \catcode の初期設定と LuaTFX におけるそれは一致していない:

- luatex-unicode-letters.tex の元になった unicode-letters.tex が古い
- unicode-letters.tex の後半部では\XeTeXcharclass の設定を行なっており,それによって 漢字や仮名の \catcode が 11 に設定されている. しかし, luatex-unicode-letters.tex ではこの「後半部」がまるごと省略されており, 漢字 や仮名の \catcode は 12 のまま.

言い換えると, LuaTEX の初期状態では漢字や仮名を制御綴内に使用することはできない.

<sup>\*3</sup> U+FF00–U+FFEF (Halfwidth and Fullwidth Forms) は「全角英数字」「半角カナ」「その他」と 3 つに分割されてお り,それぞれ別々に \kcatcode が指定できるようになっている.

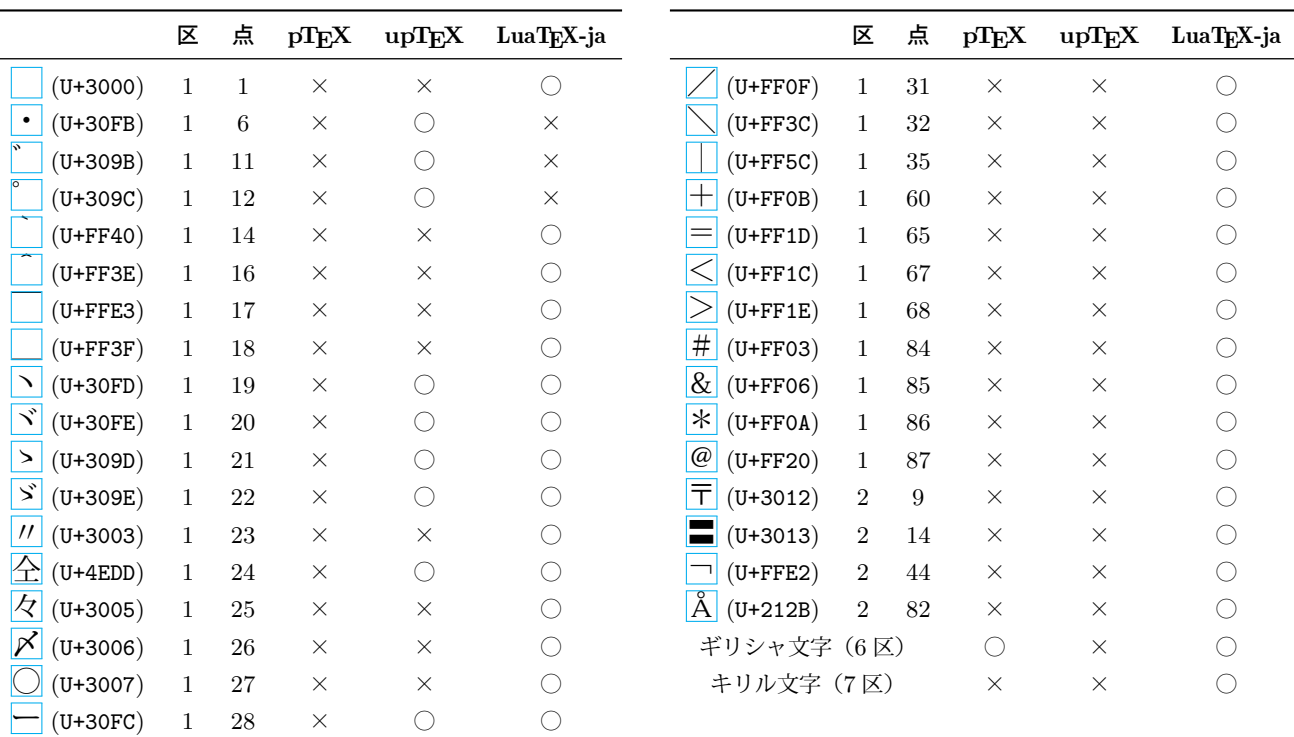

<span id="page-19-3"></span>表 6. 制御綴中に使用出来る JIS X 0208 非漢字の違い

これでは pTFX で使用できた \西暦 などが使えないこととなり, LuaTFX-ja への移行で手間が生 じる. そのため, LuaTEX-ja では unicode-letters.tex の後半部にあたる内容を自前でパッチし, 結果として **X TEEX** における初期設定と同じになるようにしている.

#### **5.3** 制御綴中に使用出来る **JIS** 非漢字の違い

<span id="page-19-0"></span>エンジンが異なるので, pTEX, upTEX, LuaTEX-ja において制御綴中に使用可能な JIS X 0208 の 文字は異なる. 異なっているところだけを載せると、表 6 のようになる. 「・」「゛」「゜」「=」を除 けば, LuaTFX-ja では upTFX より多くの文字が制御綴に使用可能になっている. 特に重要なのは, 全角空白 **(U+3000)** が **LuaTEX-ja** では制御綴中に使用可能であることである.

JIS X 0213 の範囲に広げると,差異はさらに大き[く](#page-19-3)なる.詳細については例えば https:// github.com/h-kitagawa/kct 中の kct-uni-out.pdf などを参照すること.

## **6** フォントメトリックと和文フォント

#### **6.1 \jfont** [命令](https://github.com/h-kitagawa/kct)

<span id="page-19-2"></span><span id="page-19-1"></span>フォントを和文フォントとして読み込むためには,\jfont を\font プリミティブの代わりに用い る. \jfont の文法は \font と同じである. LuaTFX-ja は luaotfload パッケージを自動的に読み 込むので, TrueType/OpenType フォントに feature を指定したものを和文フォントとして用いる ことができる:

<sup>1</sup> \jfont\tradgt={file:KozMinPr6N-Regular.otf:script=latn;%

<sup>2</sup> +trad;-kern;jfm=ujis} at 14pt

## 當/體/醫/區

<sup>3</sup> \tradgt 当/体/医/区

なお,\jfont で定義されたコントロールシーケンス(上の例だと \tradgt)は *font def* トークン ではないので,\fontname\tradgt のような入力はエラーとなることに注意する.以下では \jfont <span id="page-20-1"></span>表 7. LuaTFX-ja に同梱されている JFM の違い

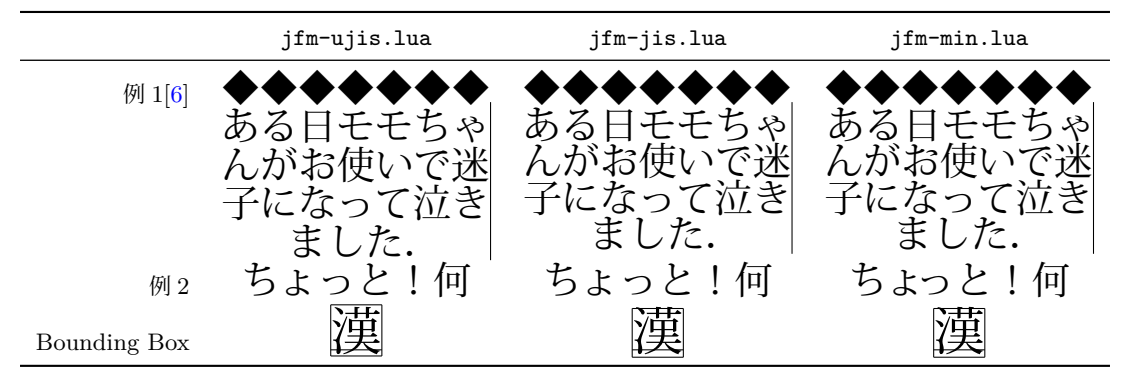

で定義されたコントロールシーケンスを h*jfont cs*i で表す.

■**JFM** 「はじめに」の節で述べたように,JFM は文字と和文組版で自動的に挿入されるグルー/ カーンの寸法情報を持っている.JFM の構造は次の小節で述べる.\jfont 命令の呼び出しの際に は,どの JFM を用いるのかを以下のキーで指定する必要がある:

- jfm= $\langle$ name $\rangle$  JFM の名前を指定する. もし以前に指定された JFM が読み込まれていなければ, jfm- $\langle$ *name* $\rangle$ .lua を読み込む. 以下の JFM が LuaT<sub>F</sub>X-ja には同梱されている:
	- jfm-ujis.lua LuaT<sub>E</sub>X-ja の標準 JFM である. この JFM は upT<sub>E</sub>X で用いられる UTF/OTF パッケージ用の和文用 TFM である upnmlminr-h.tfm を元にしている. luatexja-otf パッケージを使うときはこの JFM を指定するべきである.
	- jfm-jis.lua pTEX で広く用いられている「JIS フォントメトリック」jis.tfm に相当する JFM である.jfm-ujis.lua とこの jfm-jis.lua の主な違いは,jfm-ujis.lua ではほ とんどの文字が正方形状であるのに対し、jfm-jis.lua では横長の長方形状である.
	- jfm-min.lua pTEX に同梱されているデフォルトの和文用 TFM である min10.tfm に相当 する JFM である.この JFM と他の 2 つの JFM の間には表 7 に示すような特筆すべき違 いがある.
- jfmvar=h*string*i 標準では,JFM とサイズが同じで,実フォントだけが異なる 2 つの和文フォント は「区別されない」.例えば下の例において,最初の「)」と「[【」](#page-20-1)の実フォントは異なるが, JFM もサイズも同じなので,普通に「)【」と入力した時と同じように半角空きとなる. しかし,時には……
	- <sup>1</sup> \ltjsetparameter{differentjfm=both}
	- <sup>2</sup> \jfont\F=file:KozMinPr6N-Regular.otf:jfm=ujis
	- <sup>3</sup> \jfont\G=file:KozGoPr6N-Medium.otf:jfm=ujis
	- <sup>4</sup> \jfont\H=file:KozGoPr6N-Medium.otf:jfm=ujis;jfmvar=
		- hoge

)【】( )『』(

5  $6 \ F$   ${\G}$   ${\G}$   $\}$   $\%$  halfwidth space )  ${\H} \rightharpoonup$   $\}$  ( % fullwidth space 8

<sup>9</sup> \ltjsetparameter{differentjfm=paverage}

<span id="page-20-0"></span>**■注意:kern feature** いくつかのフォントはグリフ間のスペースについての情報を持っている. しかし、この情報は LuaTEX-ja とはあまり相性がよくない. 具体的には、この情報に基づいて挿入 されるカーニングスペースは **JAglue** の挿入過程の前に挿入され,JFM に基づくグルー/カーンも 挿入される場合には 2 文字間の意図しないスペースの原因となる.

- script=... といった feature を使いたい場合には,\jfont に-kern を指定するべきである.
- もしプロポーショナル幅の和文フォントをそのフォントの情報に基づいて使いたいならば, jfm-prop.lua を JFM として指定し,……TODO: kanjiskip?

■**extend と slant** OpenType font feature と見かけ上同じような形式で指定できるものに,

extend= $\langle \text{extend} \rangle$  横方向に  $\langle \text{extend} \rangle$  倍拡大する. **slant=** $\langle$ *slant* $\rangle$   $\langle$ *slant* $\rangle$  に指定された割合だけ傾ける.

の 2 つがある. extend や slant を指定した場合は、それに応じた JFM を指定すべきである\*4. 例 えば、次の例では無理やり通常の JFM を使っているために、文字間隔やイタリック補正量が正しく ない:

1 \jfont\E=file:KozMinPr6N-Regular.otf:extend=1.5;jfm=ujis

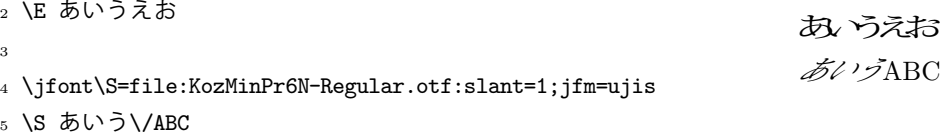

## **6.2 psft** プリフィックス

<span id="page-21-0"></span>luaotfload で使用可能になった file: と name: のプリフィックスに加えて,\jfont(と \font プリミティブ)では psft:プリフィックスを用いることができる. このプリフィックスを用いること で,PDF には埋め込まれない「名前だけの」和文フォントを指定することができる.「標準的な」非 埋め込み和文フォント,つまり「Ryumin-Light」「GothicBBB-Medium」の指定でこのプリフィッ クスが使われる.

**psft** プリフィックスの下では **+jp90** などの **OpenType font feature** の効力はない.非埋込 フォントを **PDF** に使用すると,実際にどのようなフォントが表示に用いられるか予測できないから である. extend と slant 指定は単なる変形のため psft プリフィックスでも使用可能である.

■**cid** キー 標準で psft:プリフィックスで定義されるフォントは日本語用のものであり, Adobe-Japan1-6 の CID に対応したものとなる. しかし, LuaTFX-ja は中国語の組版にも威力を発 揮することが分かり,日本語フォントでない非埋込フォントの対応も必要となった.そのために追加 されたのが cid キーである.

<span id="page-21-1"></span>cid キーに値を指定すると,その CID を持った非埋込フォントを定義することができる:

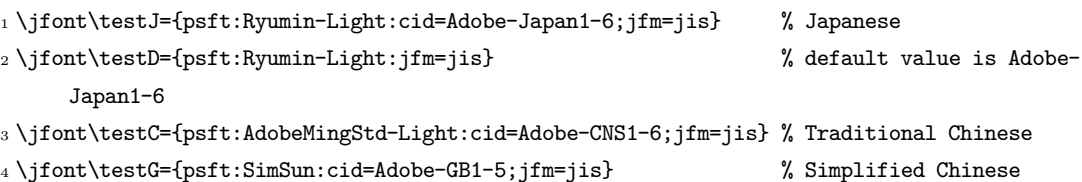

<sup>5</sup> \jfont\testK={psft:Batang:cid=Adobe-Korea1-2;jfm=jis} % Korean

上のコードでは中国語・韓国語用フォントに対しても JFM に日本語用の jfm-jis.lua を指定して いるので注意されたい.

今のところ, LuaTFX-ja は上のサンプルコード中に書いた4つの値しかサポートしていない.

\jfont\test={psft:Ryumin-Light:cid=Adobe-Japan2;jfm=jis}

のようにそれら以外の値を指定すると,エラーが発生する:

<sup>\*4</sup> LuaTFX-ja では、これらに対する JFM を特に提供することはしない予定である.

```
1 ! Package luatexja Error: bad cid key `Adobe-Japan2'.
 2
3 See the luatexja package documentation for explanation.
4 Type H <return> for immediate help.
5 <to be read again>
6 \rightarrow \text{bar}7 l.78
 8
9 ? h
10 I couldn't find any non-embedded font information for the CID
11 `Adobe-Japan2'. For now, I'll use `Adobe-Japan1-6'.
12 Please contact the LuaTeX-ja project team.
13 ?
```
## **6.3 JFM** ファイルの構造

JFM ファイルはただ一つの関数呼び出しを含む Lua スクリプトである:

```
luatexja.jfont.define_jfm { ... }
```
実際のデータは上で { ... } で示されたテーブルの中に格納されている. 以下ではこのテーブルの 構造について記す.なお,JFM ファイル中の長さは全て design-size を単位とする浮動小数点数であ ることに注意する.

dir= $\langle direction \rangle$ (必須)

```
JFM の書字方向. 現時点では横書き ('yoko') のみがサポートされる.
```

```
zw=\langle length \rangle(必須)
```
「全角幅」の長さ.

```
zh=\langle length \rangle(必須)
```

```
「全角高さ」(height + depth) の長さ. 通常は全角幅と同じ長さになるだろう.
```
kanjiskip={ $\langle$ natural},  $\langle$ stretch},  $\langle$ shrink}}(任意)

理想的な kanjiskip の量を指定する.4.2 節で述べたように,もし kanjiskip が \maxdimen の値 ならば,このフィールドで指定された値が実際には用いられる(指定なしは 0 pt として扱われ る).  $\langle \mathit{stretch} \rangle$ と  $\langle \mathit{shrink} \rangle$  のフィールドも design-size が単位であることに注意せよ. xkanjiskip={ $\langle$ *[natural](#page-29-0)*},  $\langle$ *stretch*},  $\langle$ *shr[ink](#page-16-1)*}} (任意)

kanjiskip フィールドと同様に,xkanjiskip の理想的な量を指定する.

■文字クラス 上記のフィールドに加えて、JFM ファイルはそのインデックスが自然数であるいく つかのサブテーブルを持つ.インデック[スが](#page-29-1) *i* ∈ *ω* であるテーブルは文字クラス *i* の情報を格納す る.少なくとも,文字クラス 0 は常に存在するので,JFM ファイルはインデックスが [0] のサブ テーブルを持たなければならない. それぞれのサブテーブル(そのインデックスを i で表わす)は以 下のフィールドを持つ:

chars={ $\langle character \rangle$ , ...}(文字クラス 0 を除いて必須)

このフィールドは文字クラス *i* に属する文字のリストである.このフィールドは *i* = 0 の 場合には任意である(文字クラス 0 には,0 以外の文字クラスに属するものを除いた全ての JAchar が属するから). このリスト中で文字を指定するには、以下の方法がある:

• Unicode におけるコード番号

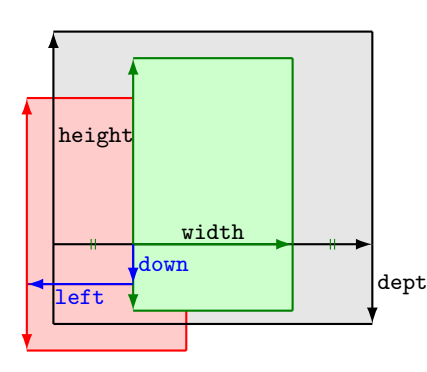

align フィールドの値が'middle' である和文文字を含む ノードを考えよう.

- 黒色の長方形はノードの枠である.その幅,高さ,深さ は JFM によって指定される.
- align フィールドは middle なので,実際のグリフは水 平方向の中心に配置される(緑色の長方形).
- depth さらに,グリフは left と down の値に従ってシフトさ れる.最終的な実際のグリフの位置は赤色の長方形で示 された位置になる.

図 1. 「実際の」グリフの位置.

- •「'あ'」のような、文字それ自体
- 「'あ\*'」のような,文字それ自体の後にアスタリスクをつけたもの
- いくつかの「仮想的な文字」(後に説明する)

width= $\langle \text{length} \rangle$ , height= $\langle \text{length} \rangle$ , depth= $\langle \text{length} \rangle$ , italic= $\langle \text{length} \rangle$  (必須) 文字クラス *i* に属する文字の幅,高さ,深さ,イタリック補正の量を指定する.文字クラス *i*

に属する全ての文字は,その幅,高さ,深さがこのフィールドで指定した値であるものとして 扱われる.しかし,例外が一つある:もし 'prop' が width フィールドに指定された場合,文 字の幅はその「実際の」グリフの幅となる.

 $\text{left}=\langle \text{length} \rangle$ , down= $\langle \text{length} \rangle$ , align= $\langle \text{align} \rangle$ 

これらのフィールドは実際のグリフの位置を調整するためにある.align フィールドに指定で きる値は 'left', 'middle', 'right' のいずれかである.もしこれら 3 つのフィールドのう ちの1つが省かれた場合, left と down は 0, align フィールドは 'left' であるものとし て扱われる. これら 3 つのフィールドの意味については図 1 で説明する.

多くの場合, left と down は 0 である一方, align フィールドが'middle' や'right' であ ることは珍しいことではない. 例えば, align フィールドを'right' に指定することは, 文字 クラスが開き括弧類であるときに実際必要である.

 $\text{kern} = \{ [j] = \langle \text{kern} \rangle, [j'] = \{ \langle \text{kern} \rangle, [ \langle \text{ratio} \rangle] \}, \dots \}$ 

glue={[*j*]={h*width*i, h*stretch*i, h*shrink*i, [h*priority*i], [h*ratio*i]}, ...} 文字クラス *i* の文字 と *j* の文字の間に挿入される kern や glue の量を指定する.

 $\langle \text{priority} \rangle$ は luatexja-adjust による優先順位付き行長調整 (10.3 節) が有効なときのみ意 味を持つ.このフィールドは省略可能であり,行調整処理におけるこの glue の優先度を −2 か ら +2 の間の整数で指定する. <priority> の省略時の値は 0 であり, 範囲外の値が指定された ときの動作は未定義である.

h*ratio*i も省略可能フィールドであり,−1 から +1 の実数値をとる.省略時の値は 0 である.

- -1 はこのグルーが「前の文字」由来であることを示す.
- +1 はこのグルーが「後の文字」由来であることを示す.
- それ以外の値は,「前の文字」由来のグルーと「後の文字」由来のグルーが混合されている ことを示す.

なお,このフィールドの値は differentjfm の値が pleft, pright, paverage の値のときのみ 実際に用いられる.

例えば,[7] では,句点と中点の間には,句点由来の二分空きと中点由来の四分空きが挿入さ れるが,この場合には

- h*width*i には 0*.*5 + 0*.*25 = 0*.*75 を指定する.
- h*ratio*i には次の値を指定する.

$$
-1 \cdot \frac{0.5}{0.5 + 0.25} + 1 \cdot \frac{0.25}{0.5 + 0.25} = -\frac{1}{3}
$$

end\_stretch= $\langle kern\rangle$ 

```
end_shrink=\langle \mathit{kern} \rangle これらのフィールドは省略可能である. 優先順位付き行長調整が有効であり,
   かつ現在の文字クラスの文字が行末に来た時に,行長を詰める調整・伸ばす調整のためにこの
   文字と行末の間に挿入可能なカーンの大きさを指定する.
```
■文字クラスの決定 文字からその文字の属する文字クラスを算出する過程は少々複雑である. 次の 内容を一部に含んだ jfm-test.lua を用いて説明する.

```
[0] = \{chars = { '漢', 'ヒ*' },
   align = 'left', left = 0.0, down = 0.0,
   width = 1.0, height = 0.88, depth = 0.12, italic=0.0,},
[2000] = \{chars = {', ', ', *, '}, 't' },
   align = 'left', left = 0.0, down = 0.0,
   width = 0.5, height = 0.88, depth = 0.12, italic=0.0,},
```
句点「。」の幅は二分であるので

- <sup>1</sup> \jfont\a=file:KozMinPr6N-Regular.otf:jfm=test;+vert
- 2 \setbox0\hbox{\a 。\inhibitglue 漢}

20.0pt

漢 漢

<sup>3</sup> \the\wd0

では,全角二分 (15.0 pt) となるのが自然……と思うかもしれないが,上の実行結果では 20 pt となっ ている. それは以下の事情によるものである:

- 1. vert feature によって句点が縦書き用のグリフと置き換わる(luaotfload による処理).
- 2. しかしこのグリフは「文字コード」U+F0000 以降とみなされている(実際にいくらになるかは, フォントによって異なる).
- 3. よって、文字クラス 0 とみなされるため、結果として「。」の幅は全角だと認識されてしまう.

一方,「'、\*'」のようにアスタリスクつきの指定があると,状況は異なってくる.

```
1 \jfont\a=file:KozMinPr6N-Regular.otf:jfm=test;+vert
```
<sup>2</sup> \a 漢、\inhibitglue 漢

ここで、読点「、」の文字クラスは、以下のようにして決まる.

- 1. とりあえず句点の時と同じように, luaotfload によって縦書き用読点のグリフに置き換わる.
- 2. 置換後のグリフの「文字コード」は U+F0000 以降であり、そのままでは文字クラスは 0 と判定 される.
- 3. ところが,JFM には「'、\*'」指定があるので,置換前の横書き用読点のグリフ「、」(U+3001) によって文字クラスを判定する.
- 4. 結果として,上の出力例中の読点の文字クラスは 2000 となる.

なお、置換後のグリフで判定した文字クラスの値が 0 でなければ、そちらをそのまま作用する.

<sup>1</sup> \jfont\a=file:KozMinPr6N-Regular.otf:jfm=test;+hwid <sup>2</sup> \a 漢ヒひ 漢ヒひ

上の例では,hwid feature により,「ヒ」が半角の「ヒ」に置き換わるが,文字クラスは「ヒ」の属す る 0 ではなく,「ヒ」の属する 2000 となる.

■仮想的な文字 上で説明した通り, chars フィールド中にはいくつかの「特殊文字」も指定可能で ある. これらは,大半が pTFX の JFM グルーの挿入処理ではみな「文字クラス 0 の文字」として扱 われていた文字であり、その結果として pTFX より細かい組版調整ができるようになっている. 以下 でその一覧を述べる:

'boxbdd' 水平ボックスの先頭と末尾,及びインデントされていない (\noindent で開始された) 段 落の先頭を表す.

'parbdd' 通常の (\noindent で開始されていない) 段落の先頭.

'jcharbdd' 和文文字と「その他のもの」(欧文文字, glue, kern 等) との境界.

−1 行中数式と地の文との境界.

■**pTFX 用和文用 TFM の移植** 以下に,pTFX 用に作られた和文用 TFM を LuaTFX-ja 用に移植 する場合の注意点を挙げておく.

- 実際に出力される和文フォントのサイズが design size となる.このため,例えば 1 zw が design size の 0.962216 倍である JIS フォントメトリック等を移植する場合は、次のようにするべきで ある:
	- **–** JFM 中の全ての数値を 1*/*0*.*962216 倍しておく.
	- **–** TEX ソース中で使用するところで,サイズ指定を 0.962216 倍にする.LATEX でのフォント宣 言なら,例えば次のように:

\DeclareFontShape{JY3}{mc}{m}{n}{<-> s\*[0.962216] psft:Ryumin-Light:jfm=jis}{}

- 上に述べた特殊文字は,'boxbdd' を除き文字クラスを全部 0 とする(JFM 中に単に書かなけ ればよい).
- 'boxbdd' については,それのみで一つの文字クラスを形成し,その文字クラスに関してはグ ルー/カーンの設定はしない. これは、pTFX では、水平ボックスの先頭・末尾とインデントされていない(\noindent で開始

された)段落の先頭には JFM グルーは入らないという仕様を実現させるためである.

• pTFX の組版を再現させようというのが目的であれば以上の注意を守れば十分である. ところで, pTFX では通常の段落の先頭に JFM グルーが残るという仕様があるので,段落先 頭の開き括弧は全角二分下がりになる.全角下がりを実現させるには,段落の最初に手動で \inhibitglue を追加するか,あるいは \everypar のハックを行い,それを自動化させるしか なかった.

一方,LuaT<sub>E</sub>X-ja では,'parbdd' によって,それが JFM 側で調整できるようになった.例え ば,LuaTEX-ja 同梱の JFM のように,'boxbdd' と同じ文字クラスに'parbdd' を入れれば全 角下がりとなる.

- 1 \jfont\g=file:KozMinPr6N-Regular.otf:jfm=test \
- g <sup>2</sup> \parindent1\zw\noindent{}◆◆◆◆◆ 3 \par 「◆◆←二分下がり 4 \par 【◆◆←全角下がり <sup>5</sup> \par 〔◆◆←全角二分下がり

◆◆◆◆◆ 「◆◆←二分下がり 【◆◆←全角下がり 〔◆◆←全角二分下がり

表 8. 和文数式フォントに対する命令

| 和文フォント                                                                                                   | 欧文フォント                                                                                                    |
|----------------------------------------------------------------------------------------------------|----------------------------------------------------------------------------------------------------|
| \jfam $\in$ [0,256)                                                                                      | \fam                                                                                                    |
| $\mathsf{jatextfont} = \{ \langle \mathit{ifam} \rangle, \langle \mathit{ifont}\_\mathit{cs} \rangle \}$ | $\text{textfont}(fam) = \langle font\_cs \rangle$                                                             |
| $iscriptont = {\langle jfam \rangle}$ , $\langle jfont_c s \rangle$                                      | $\text{scriptfont}$ $\langle \text{fam} \rangle = \langle \text{font} \rangle$                                |
| $iscriptscript{} = {\langle jfam \rangle}$ , $\langle jfont_{cs} \rangle$                                | $\text{scriptstript}$ /scriptscriptfont $\langle \text{f}am \rangle = \langle \text{f}ont\_\text{cs} \rangle$ |

但し, \everypar を利用している場合にはこの仕組みは正しく動かない. そのような例としては 箇条書き中の \item で始まる段落があり,<u>ltjsclasses</u> では人工的に「'parbdd' の意味を持つ」 whatsit ノードを作ることによって対処している\*5.

## **6.4** 数式フォントファミリ

TFX は数式フォントを 16 のファミリ\*6で管[理し](#page-26-2), それぞれのファミリは 3 つのフォントを持って いる:\textfont, \scriptfont そして \scriptscriptfont である.

<span id="page-26-0"></span>LuaTFX-ja の数式中での和文フォントの扱いも同様である. 表 8 は数式フォントファミリに対す る T<sub>F</sub>X のプリミティブと対応するもの[を示](#page-26-3)している. \fam と \jfam の値の間には関係はなく, 適 切な設定の下では \fam と \jfam の両方に同じ値を設定することができる.

## **6.5** コールバック

<span id="page-26-1"></span>LuaT<sub>E</sub>X 自体のものに加えて,LuaT<sub>E</sub>X-ja もコールバックを持っている.これらのコールバック には,他のコールバックと同様に luatexbase.add\_to\_callback 関数などを用いることでアクセ スすることができる.

**luatexja.load jfm** コールバック このコールバックを用いることで JFM を上書きすることができ る.このコールバックは新しい JFM が読み込まれるときに呼び出される.

1 function (<table> jfm\_info, <string> jfm\_name)

```
2 return <table> new_jfm_info
```
<sup>3</sup> end

引数 ifm\_info は JFM ファイルのテーブルと似たものが格納されるが,クラス 0 を除いた文字 のコードを含んだ chars フィールドを持つ点が異なる.

このコールバックの使用例は 1tjarticle クラスにあり, jfm-min.lua 中の'parbdd' を強制 的にクラス 0 に割り当てている.

**luatexja.define font** コールバック このコールバックと次のコールバックは組をなしており, Unicode 中に固定された文字コード番号を持たない文字を非零の文字クラスに割り当てる ことができる.このコールバックは新しい和文フォントが読み込まれたときに呼び出される.

1 function (<table> jfont\_info, <number> font\_number)

<sup>2</sup> return <table> new\_jfont\_info

<sup>3</sup> end

jfont\_info は以下の 2 フィールドを持つ:

<sup>\*&</sup>lt;sup>5</sup> ltjsclasses.dtx を参照されたい.JFM 側で一部の対処ができることにより,<u>jsclasses</u> のように if 文の判定はし ていない.

<span id="page-26-3"></span><span id="page-26-2"></span><sup>\*6</sup> Omega, Aleph, LuaTEX,そして *ε*-(u)pTEX では 256 の数式ファミリを扱うことができるが,これをサポートする ために plain TEX と IATEX では外部パッケージを読み込む必要がある.

size\_cache 使用されている JFM の情報が格納されているテーブルで、このテーブルを書き 換えてはならない. 中身はほぼ JFM ファイルに書かれている唯一のテーブルであるが, 次の ように若干変わっている:

- 各文字クラス *i* に属する文字達のテーブル [*i*].chars={h*character*i, ...} は,トップレ ベルにまとめられ, chars={[(character)]= i, ...} という形になっている.
- zw, zh, kanjiskip, xkanjiskip の各フィールドの値は、実際に使われるフォントサイ  $\chi$ に合わせた sp  $(1 \text{ sp} = 2^{-16} \text{ pt})$  単位の長さに変わっている.
- 各文字クラス *i* の情報を格納したテーブルも,char type フィールドの下にまとめられ ている.例えば,文字クラス 1 に属する文字の高さは char type[1].height で参照で きる.
- dir フィールドはこのテーブルにはない.

var \jfont の呼び出しの際に jfmvar=... で指定された値.

戻り値の new\_jfont\_info テーブルもこれら2つのフィールドを含まなければならないが,そ れ以外にユーザが勝手にフィールドを付け加えることは自由である. font\_number はフォント 番号である.

これと次のコールバックの良い使用例は luatexja-otf パッケージであり, JFM 中で Adobe-Japan1 CID の文字を "AJ1-xxx" の形で指定するために用いられている.

**luatexja.find char class** コールバック このコールバックは LuaTEX-ja が chr\_code の文字がど の文字クラスに属するかを決定しようとする際に呼び出される.このコールバックで呼び出され る関数は次の形をしていなければならない:

```
1 function (<number> char_class, <table> jfont_info, <number> chr_code)
```

```
2 if char_class~=0 then return char_class
```
- <sup>3</sup> else
- <sup>4</sup> ....

```
return (<number> new_char_class or 0)
```
- <sup>6</sup> end
- <sup>7</sup> end

引数 char\_class は LuaTFX-ja のデフォルトルーチンか, このコールバックの直前の関数呼 び出しの結果を含んでおり、したがってこの値は 0 ではないかもしれない. さらに、戻り値の new\_char\_class は char\_class が非零のときには char\_class の値と同じであるべきで, そ うでないときは LuaTFX-ja のデフォルトルーチンを書き換えることになる.

**luatexja.set width** コールバック このコールバックは LuaTEX-ja が **JAchar** の寸法と位置を調節 するためにその *glyph node* をカプセル化しようとする際に呼び出される.

1 function (<table> shift\_info, <table> jfont\_info, <number> char\_class)

```
2 return <table> new_shift_info
```
<sup>3</sup> end

引数 shift\_info と戻り値の new\_shift\_info は down と left のフィールドを持ち, これら の値は文字の下/左へのシフト量(スケールド・ポイント単位)である.

良い例が test/valign.lua である.このファイルが読み込まれた状態では,JFM 内で規定さ れた文字クラス 0 の文字における (高さ) : (深さ) の比になるように,実際のフォントの出力上下 位置が自動調整される.例えば,

- JFM 側の設定:(高さ) = 88*x*, (深さ) = 12*x*(和文 OpenType フォントの標準値)
- 実フォント側の数値:(高さ) = 28*y*, (深さ) = 5*y*(和文 TrueType フォントの標準値)
- となっていたとする.すると,実際の文字の出力位置は,以下の量だけ上にぜらされることと

なる:

$$
\frac{88x}{88x+12x}(28y+5y) - 28y = \frac{26}{25}y = 1.04y.
$$

## **7** パラメータ

#### **7.1 \ltjsetparameter**

先に述べたように, \ltjsetparameter と \ltjgetparameter は LuaTFX-ja のほとんど のパラメータにアクセスするための命令である. LuaTFX-ja が pTFX のような文法 (例え ば,\prebreakpenalty`)=10000)を採用しない理由の一つは,LuaTEX のソースにおける hpack filter コールバックの位置にある. 11 節を参照.

\ltjsetparameter と \ltjglobalsetparameter はパラメータを指定するための命令で ある.これらは h*key*i=h*value*i のリストを引数としてとる.許されるキーの一覧は次の節に ある. \ltjsetparameter と \ltjgloba[lse](#page-35-1)tparameter の違いはスコープの違いのみで, \ltjsetparameter はローカルな指定,\ltjglobalsetparameter はグローバルな指定を行う.こ れらは他のパラメータ指定と同様に \globaldefs の値に従う.

\ltjgetparameter はパラメータの値を取得するための命令であり,常にパラメータの名前を第 一引数にとる.そして,いくつかの場合には加えてさらに引数(例えば文字コード)をとる.

1 \ltjgetparameter{differentjfm},

<sup>2</sup> \ltjgetparameter{autospacing}, paverage, 1, 10000.

<sup>3</sup> \ltjgetparameter{prebreakpenalty}{`)}.

\ltjgetparameter の戻り値は常に文字列である. これは tex.write() によって出力しているため で,空白「 」(U+0020) を除いた文字のカテゴリーコードは全て 12 (other) となる.一方,空白のカ テゴリーコードは 10 (space) である.

## **7.2** パラメータ一覧

<span id="page-28-1"></span>以下は \ltjsetparameter に指定することができるパラメータの一覧である. [\cs] は pTFX に おける対応物を示す.また,それぞれのパラメータの右上にある記号には次の意味がある:

- "\*":段落や水平ボックスの終端での値がその段落/水平ボックス全体で用いられる.
- "†":指定は常にグローバルになる.
- jcharwidowpenalty= $\langle penalty \rangle^*$  [\jcharwidowpenalty] パラグラフの最後の字が孤立して改行され るのを防ぐためのペナルティの値.このペナルティは(日本語の)句読点として扱われない最 後の **JAchar** の直後に挿入される.
- kcatcode ={\chr\_code\,\natural number\}\* 文字コードが \chr\_code\ の文字が持つ付加的な属性値 (attribute). 現在のバージョンでは, (natural number) の最下位ビットが, その文字が句読点 とみなされるかどうかを表している(上の jcharwidowpenalty の記述を参照).
- prebreakpenalty ={ $\langle chr\_code\rangle$ , $\langle penalty\rangle$ }\* [\prebreakpenalty] 文字コード  $\langle chr\_code\rangle$  の **JAchar** が行頭にくることを抑止するために,この文字の前に挿入/追加されるペナルティの量を指定 する.

<span id="page-28-0"></span>例えば閉じ括弧「〗」は絶対に行頭にきてはならないので,

\ltjsetparameter{prebreakpenalty={`〙,10000}}

と,最大値の 10000 が標準で指定されている.他にも,小書きのカナなど,絶対禁止というわ

けではないができれば行頭にはきて欲しくない場合に,0 と 10000 の間の値を指定するのも有 用であろう.

```
postbreakpenalty ={\langle chr\_code\rangle,\langle penalty\rangle}* [\postbreakpenalty] 文字コード \langle chr\_code\rangle の
     JAchar が行末にくることを抑止するために,この文字の後に挿入/追加されるペナルティの
     量を指定する.
```
- pTFX では、\prebreakpenalty, \postbreakpenalty において,
- <span id="page-29-3"></span>• 一つの文字に対して, pre, post どちらか一つしか指定することができなかった(後から指 定した方で上書きされる).
- pre, post 合わせて 256 文字分の情報を格納することしかできなかった.
- という制限があったが, LuaTFX-ja ではこれらの制限は解消されている.

```
{\rm jatextfont} = {\langle j\!fam \rangle} , \langle jfont\_cs \rangle * \rm [TeX\ \O \ \ \ \ \ \ \ \ \
```

```
{\sf jascriptfont} ={\langle j\mathit{fam}\rangle , \langle j\mathit{font}\_\mathit{cs}\rangle}* [\text{TeX\ } \mathcal{O}\ \text{ \texttt{scriptfont} }]
```

```
{\rm j}ascriptscriptfont ={\langle j\!fam \rangle} , {\langle j\!f\!ont\_cs \rangle}^* [{\rm T_FX} \mathcal O \backslashscriptscriptfont]
```

```
yjabaselineshift =\langle dimen\rangle
```

```
yalbaselineshift =\langledimen\rangle [\ybaselineshift]
```

```
jaxspmode={\langle chr\_code\rangle, \langle mode\rangle}* 文字コードが \langle chr\_code\rangle の \bf JAchar の前/後ろに xkanjiskip の
      挿入を許すかどうかの設定. 以下の (mode) が許される:
```
- **0, inhibit** xkanjiskip の挿入は文字の前/後ろのいずれでも禁止される.
- **1, preonly** xkanjiskip の挿入は文字の前では許されるが,後ろでは許されない[.](#page-29-1)
- **2, postonly** xkanjiskip の挿入は文字の後ろでは許されるが,前では許されない.
- **3, allow** xk[anjiskip](#page-29-1) の挿入は文字の前/後ろのいずれでも許される.これがデフォルトの値 である.

このパラメータは pTFX の \inhibitxspcode プリミティブと似ているが、互換性はない. alxspmode = { $\langle chr\_code\rangle$  $\langle chr\_code\rangle$  $\langle chr\_code\rangle$ ,  $\langle mode\rangle$ }\* [\xspcode]

文字コードが h*chr code*i の **ALchar** の前/後ろに xkanjiskip の挿入を許すかどうかの設定. 以下の (mode) が許される:

- **0, inhibit** xkanjiskip の挿入は文字の前/後ろのいずれでも禁止される.
- **1, preonly** xkanjiskip の挿入は文字の前では許さ[れるが,後ろ](#page-29-1)では許されない.
- **2, postonly** xkanjiskip の挿入は文字の後ろでは許されるが,前では許されない.
- **3, allow** xk[anjiskip](#page-29-1) の挿入は文字の前/後ろのいずれでも許される.これがデフォルトの値 である.

jaxspmode と [alxspmode](#page-29-1) は共通のテーブルを用いているため,これら 2 つのパラメータは互 いの異名と[なっている](#page-29-1)ことに注意する.

autospacing = $\langle bool \rangle$  [\autospacing]

autoxspacing  $=\langle bool \rangle$  [\autoxspacing]

- kanjiskip= $\langle skip \rangle^*$  [\kanjiskip] デフォルトで 2 つの **JAchar** の間に挿入されるグルーである. 通 常では、pTFX と同じようにフォントサイズに比例して変わることはない. しかし、自然長が \maxdimen の場合は,例外的に和文フォントの JFM 側で指定されている値を採用(こちらは フォントサイズに比例)することになっている.
- <span id="page-29-0"></span>xkanjiskip =h*skip*i ∗ [\xkanjiskip] デフォルトで **JAchar** と **ALchar** の間に挿入されるグルーであ る. kanjiskip と同じように, 通常ではフォントサイズに比例して変わることはないが, 自然長 が \maxdimen の場合が例外である.
- <span id="page-29-1"></span>differentjfm =h*mode*i † JFM(もしくはサイズ)が異なる 2 つの **JAchar** の間にグルー/カーンをど の[ように入れ](#page-29-0)るかを指定する. 許される値は以下の通り:

<span id="page-29-2"></span>average, both, large, small, pleft, pright, paverage

デフォルト値は paverage である. 各々の値による差異の詳細は 13.4 節の「『右空白』の算 出」を参照してほしい. jacharrange =  $\langle$ *ranges* $\rangle$ 

 $k$ ansujichar={ $\langle \textit{digit} \rangle$ ,  $\langle \textit{chr}\_code\rangle$ }\* [\kansujichar]

## **8 plain** でも **LATEX** でも利用可能なその他の命令

## 8.1 pTFX 互換用命令

<span id="page-30-1"></span><span id="page-30-0"></span>以下の命令は pTFX との互換性のために実装されている. そのため, JIS X 0213 には対応せず, pTFX と同じように JIS X 0208 の範囲しかサポートしていない.

\kuten, \jis, \euc, \sjis, \jis, \kansuji

これら6命令は内部整数を引数とするが、実行結果は文字列であることに注意.

1 \newcount\hoge

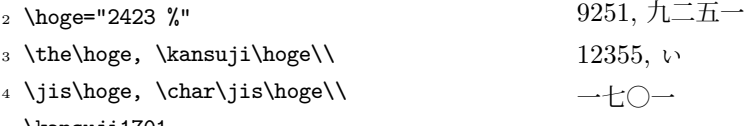

<sup>5</sup> \kansuji1701

## **8.2 \inhibitglue**

<span id="page-30-2"></span>\inhibitglue は **JAglue** の挿入を抑制する.以下は,ボックスの始めと「あ」の間,「あ」「ウ」 の間にグルーが入る特別な JFM を用いた例である.

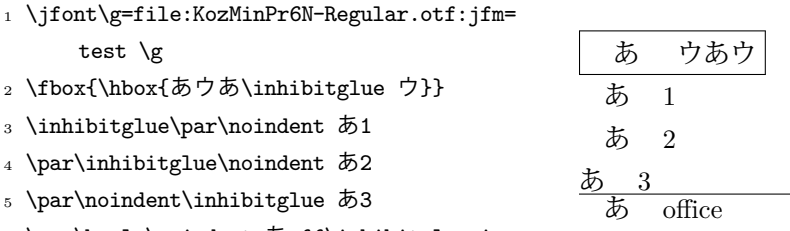

<sup>6</sup> \par\hrule\noindent あoff\inhibitglue ice

この例を援用して、\inhibitglue の仕様について述べる.

- \inhibitglue の垂直モード中での呼び出しは意味を持たない.4 行目の入力で有効にならない のは, \inhibitglue の時点では垂直モードであり, \noindent の時点で水平モードになるか らである.
- \inhibitglue の(制限された)水平モード中での呼び出しはその場でのみ有効であり、段落の 境界を乗り越えない.さらに,\inhibitglue は上の例の最終行のように(欧文における)リガ チャとカーニングを打ち消す.これは,\inhibitglue が内部的には「現在のリスト中に whatsit ノードを追加する」ことを行なっているからである.
- \inhibitglue を数式モード中で呼び出した場合はただ無視される.
- LATEX で LuaTEX-ja を使用する場合は,\inhibitglue の代わりとして \< を使うことができ る. 既に \< が定義されていた場合は, LuaTFX-ja の読み込みで強制的に上書きされるので注意 すること.
- <sup>1</sup> \DeclareKanjiFamily{JY3}{edm}{}
- <sup>2</sup> \DeclareFontShape{JY3}{edm}{m}{n} {<-> s\*IPAexMincho:jfm=ujis}{}
- <sup>3</sup> \DeclareFontShape{JY3}{edm}{m}{green}{<-> s\*IPAexMincho:jfm=ujis;color=007F00}{}
- <sup>4</sup> \DeclareFontShape{JY3}{edm}{m}{blue} {<-> s\*IPAexMincho:jfm=ujis;color=0000FF}{}
- <sup>5</sup> \DeclareAlternateKanjiFont{JY3}{edm}{m}{n}{JY3}{edm}{m}{green}{"4E00-"67FF,{-2}-{-2}}
- <sup>6</sup> \DeclareAlternateKanjiFont{JY3}{edm}{m}{n}{JY3}{edm}{m}{blue}{ "6800-"9FFF}
- <sup>7</sup> {\kanjifamily{edm}\selectfont
- <sup>8</sup> 日本国民は、正当に選挙された国会における代表者を通じて行動し、……}

日本国民は、正当に選挙された国会における代表者を通じて行動し、……

<span id="page-31-3"></span>図 2. \DeclareAlternateKanjiFont の使用例

#### **8.3 \ltjdeclarealtfont**

<span id="page-31-0"></span>\jfont の書式を見ればわかるように,基本的には LuaTEX-ja における 1 つの和文フォントに使 用出来る「実際のフォント」は 1 つである.しかし,\ltjdeclarealtfont を用いると,この原則 から外れることができる.

\ltjdeclarealtfont は以下の書式で使用する:

 $\langle$ ltjdeclarealtfont $\langle base\_font\_cs \rangle \langle alt\_font\_cs \rangle \langle range \rangle$ 

これは「現在の和文フォント」が〈base\_font\_cs〉であるとき,〈range〉に属する文字は〈alt\_font\_cs〉 を用いて組版される,という意味である.

- (base\_font\_cs), (alt\_font\_cs) は\jfont によって定義された和文フォントである.
- h*range*i は文字コードの範囲を表すコンマ区切りのリストであるが,例外として負数 −*n* は 「(base\_font\_cs) の JFM の文字クラス *n* に属する全ての文字」を意味する.  $\langle \textit{range} \rangle$  中に  $\langle \textit{alt\_font_cs} \rangle$  中に実際には存在しない文字が指定された場合は, その文字に対する 設定は無視される.

例えば, \hoge の JFM が LuaTEX-ja 標準の jfm-ujis.lua であった場合,

\ltjdeclarealtfont\hoge\piyo{"3000-"30FF, {-1}-{-1}}

は「\hoge を利用しているとき,U+3000-U+30FF と文字クラス 1(開き括弧類)中の文字だけは \piyo を用いる」ことを設定する.{-1}-{-1} という変わった指定の仕方をしているのは,普通に -1 と指定したのでは正しく −1 と読み取られないというマクロの都合による.

## **9 LATEX 2***ε* 用の命令

## **9.1 NFSS2** へのパッチ

<span id="page-31-2"></span><span id="page-31-1"></span>2.4 節で述べたように,LuaT<sub>E</sub>X-ja の NFSS2 への日本語パッチは pL4T<sub>E</sub>X 2<sub>c</sub> で同様の役割を果た す plfonts.dtx をほぼそのまま利用している.便宜のため,ここでは 3.1 節で述べていなかった命 令について記述しておく.

\[Decl](#page-8-0)areYokoKanjiEncoding{\\text-settings}}{\\text-settings}}{\\text-settings}}

LuaTFX-ja の NFSS2 においては、欧文[フォ](#page-8-2)ントファミリと和文フォントファミリはそのエン コーディングによってのみ区別される. 例えば, OT1 と T1 のエンコーディングは欧文フォント

ファミリに対するものであり,和文フォントファミリはこれらのエンコーディングを持つことは できない.このコマンドは横書き用和文フォントのための新しいエンコーディングを定義する.

\DeclareKanjiEncodingDefaults{ $\{text-settings}\$ { $\{math-settings\}$ }

\DeclareKanjiSubstitution{ $\{encoding\}$ }{ $\{family\}$ }{ $\{series\}$ }{ $\{shape\}$ }

\DeclareErrorKanjiFont{ $\langle encoding \rangle$ }{ $\langle$ *family* $\rangle$ }{ $\langle series \rangle$ }{ $\langle shape \rangle$ }{ $\langle size \rangle$ }

上記 3 つのコマンドはちょうど DeclareFontEncodingDefaults などに対応するものである.

\reDeclareMathAlphabet{h*unified-cmd*i}{h*al-cmd*i}{h*ja-cmd*i}

和文・欧文の数式用フォントファミリを一度に変更する命令を作成する.具体的には,欧文数式 用フォントファミリ変更の命令 (al-cmd) (\mathrm 等) と, 和文数式用フォントファミリ変更 の命令 (ja-cmd) (**\mathmc** 等) の 2 つを同時に行う命令として (unified-cmd) を (再) 定義す る. 実際の使用では  $\langle$ unified-cmd<sub>)</sub> と  $\langle$ al-cmd<sub>)</sub> に同じものを指定する, すなわち,  $\langle$ al-cmd<sub>)</sub> で 和文側も変更させるようにするのが一般的と思われる.

本命令は

h*unified-cmd*i{h*arg*i} −→ (h*al-cmd*i の 1 段展開結果){h*ja-cmd*i の 1 段展開結果){h*arg*i}}

と定義を行うので,使用には注意が必要である:

- $\langle$ al-cmd<sub>i</sub>),  $\langle$ ja-cmd<sub>i</sub>) は既に定義されていなければならない.\reDeclareMathAlphabet の後に両命令の内容を再定義しても, (unified-cmd) の内容にそれは反映されない.
- $\langle$ al-cmd<sub>i</sub>),  $\langle$ ja-cmd<sub>i</sub> に\@mathrm などと@をつけた命令を指定した時の動作は保証できない.

\DeclareRelationFont{h*ja-encoding*i}{h*ja-family*i}{h*ja-series*i}{h*ja-shape*i}

 $\{\langle al\text{-}encoding \rangle\}\{\langle al\text{-}family \rangle\}\{\langle al\text{-}series \rangle\}\{\langle al\text{-}shape \rangle\}$ 

いわゆる「従属欧文」を設定するための命令である.前半の 4 引数で表される和文フォントファ ミリに対して,そのフォントに対応する「従属欧文」のフォントファミリを後半の 4 引数により 与える.

\SetRelationFont

このコマンドは \DeclareRelationFont とローカルな指定であることを除いてほとんど同じで ある(\DeclareRelationFont はグローバル).

\userelfont

現在の欧文フォントエンコーディング/ファミリ/…… を、\DeclareRelationFont か \SetRelationFont で指定された現在の和文フォントファミリに対応する「従属欧文」フォ ントファミリに変更する. \fontfamily のように, 有効にするためには \selectfont が必要 である.

\adjustbaseline

…

\fontfamily{ $\langle \text{family} \rangle$ }

元々の LATEX 2<sub>5</sub> におけるものと同様に、このコマンドは現在のフォントファミリ(欧文,和文, **もしくは両方**)を (*family*) に変更する. どのファミリが変更されるかは以下のようにして決定さ れる:

• 現在の和文フォントに対するエンコーディングが (ja-enc) であるとしよう. 現在の和文フォン トファミリは, 以下の2つの条件のうちの1つが満たされているときに (family) に変更される: **–** エンコーディング h*ja-enc*i におけるファミリ h*family*i が既に \DeclareKanjiFamily によっ て定義されている.

 $-$  フォント定義ファイル (ja-enc) (family).fd (ファイル名は全て小文字) が存在する.

- 現在の欧文フォントに対するエンコーディングを *〈al-enc*〉とする.欧文フォントファミリに対し ても,上記の基準が用いられる.
- 上記のいずれもが適用されない,つまり  $\langle \mathit{family} \rangle$  が  $\langle \mathit{ja-enc} \rangle$  と  $\langle \mathit{al-enc} \rangle$  のどちらでも定義され ないような場合がある.この場合,代替フォントに用いられるデフォルトのフォントファミリが 欧文フォントと和文フォントに用いられる. LAT<sub>EX</sub> のオリジナルの実装とは異なり, 現在のエン コーディングは (family) には設定されないことに注意する.

\DeclareAlternateKanjiFont{h*base-encoding*i}{h*base-family*i}{h*base-series*i}{h*base-shape*i}  ${\{alt\text{-}encoding}\}\$  ${\{alt\text{-}family}\}\$  ${\{alt\text{-}series}\}\$  ${\{alt\text{-}shape}\}\$ 

8.3 節の\ltjdeclarealtfont と同様に, 前半の 4 引数の和文フォント (基底フォント)のうち h*range*i 中の文字を第 5– 第 8 引数の和文フォントを使って組むように指示する.使用例を図 2 に載せた.

- [•](#page-31-0) \ltjdeclarealtfont では基底フォント・置き換え先和文フォントはあらかじめ定義されてい ないといけない(その代わり即時発効)であったが、\DeclareAlternateKanjiFont [の設](#page-31-3)定 が実際に効力が発揮するのは,書体変更やサイズ変更を行った時,あるいは(これらを含むが) \selectfont が実行された時である.
- 段落や水平ボックスの最後での設定値が段落/水平ボックス全体にわたって通用する点や, h*range*i に負数 −*n* を指定した場合,それが「基底フォントの文字クラス *n* に属する文字全体」 と解釈されるのは \ltjdeclarealtfont と同じである.

この節の終わりに, \SetRelationFont と \userelfont の例を紹介しておこう. \userelfont の使用によって,「abc」の部分のフォントが Avant Garde (OT1/pag/m/n) に変わっていることが わかる.

1 \makeatletter

```
2 \SetRelationFont{JY3}{\k@family}{m}{n}{OT1}{pag}{m}{n}
```
あいう abc

<sup>3</sup> % \k@family: current Japanese font family <sup>4</sup> \userelfont\selectfont あいうabc

## **10** 拡張

#### **10.1 luatexja-fontspec.sty**

<span id="page-33-0"></span>3.2 節で述べたように,この追加パッケージは fontspec パッケージで定義されているコマンドに 対応する和文フォント用のコマンドを提供する.fontspec パッケージで指定可能な各種 font feature に加えて,和文版のコマンドには以下の "font feature" を指定することができる:

```
ID=\langle name \rangle
```

```
JFM=\langle name\rangle
```

```
JFM-var=\langle name \rangle
```
これら 3 つのキーはそれぞれ \jfont に対する cid, jfm, jfmvar キーとそれぞれ対応する.

CID は下の NoEmbed と合わせて用いられたときのみ有効である.\jfont プリミティブに対

する cid, jfm, jfmvar キーの詳細は 6.1 節と 6.2 節を参照.

NoEmbed これを指定することで,PDF に埋め込まれない「名前だけ」のフォントを指定することが できる.6.2 節を参照.

なお, luatexja-fontspec 読み込み時には和文フォント定義ファイル (ja-enc) (family).fd は全 く参照されなくなる.

#### **10.2 luatexja-otf.sty**

<span id="page-34-0"></span>この追加パッケージは Adobe-Japan1 の文字の出力をサポートする. luatexja-otf は以下の 2 つの低レベルコマンドを提供する:

\CID{(number)} CID 番号が (number) の文字を出力する.

\UTF{(hex\_number)} 文字コードが (16 進で) (hex\_number) の文字を出力する. このコマンドは **\char"** (hex\_number) と似ているが、下の記述に注意すること.

■注意 \CID と \UTF コマンドによって出力される文字は以下の点で通常の文字と異なる:

- 常に **JAchar** として扱われる.
- OpenType feature(例えばグリフ置換やカーニング)をサポートするための luaotfload パッ ケージのコードはこれらの文字には働かない.

■JFM への記法の追加 luatexja-otf パッケージを読み込むと, JFM の chars テーブルのエン トリとして 'AJ1-xxx' の形の文字列が使えるようになる.これは Adobe-Japan1 における CID 番 号が xxx の文字を表す.

この拡張記法は,標準 JFM jfm-ujis.lua で,半角ひらがなのグリフ(CID 516–598)を正しく 半角幅で組むために利用されている.

■**IVS サポート** 最近の OpenType フォントや TrueType フォントには,U+E0100–U+E01EF の範 囲の「文字」(漢字用異体字セレクタ)を後置することによって字形を指定する仕組み (IVS) が含ま れている. 執筆時点の 2013 年 12 月では, luaotfload や fontspec パッケージ類は IVS に対応し てはいないようである.これらのパッケージで対応してくれるのが理想的だが,それまでのつなぎと して、luatexja-otf パッケージ内に IVS 対応を仕込んでおいた.

**IVS** 対応は試験的なものである.有効にするには,**luatexja-otf** パッケージを読み込んだ上で 以下の命令を実行する\*7:

\directlua{luatexja.otf.enable\_ivs()}

すると,上の命令を[実行し](#page-34-1)た箇所以降では,以下のように IVS による字形指定が有効となる.

- <sup>1</sup> \Large
- <sup>2</sup> \jfontspec{KozMinPr6N-Regular}
- 』奈良県葛<mark>隠</mark>城市と,東京都葛<mark>圀</mark>飾区.\\
- 4 こんにちは、渡
- 5 邉<mark>筋邉簡邉18</mark>邉<mark>筋邉188</mark>邉189
- 。邉<mark>髋邉隠邉<mark>뗾邉</mark><br>|<br>|</mark>
- <sup>7</sup> 邉0E0 10A邉0E0 10B邉0E0 10C邉0E0 10D邉0E0 10E

<sup>8</sup> さん.

奈良県葛城市と, 東京都葛飾区. こんにちは、渡邉邉邉邉邉邉邉 湛邉邉邉邉邉さん..

左上側の入力においては,漢字用異体字セレクタを明示するため,例えば Variation Selector 18 (U+E0101) を<mark>圈</mark>のように表記している.

また, IVS による字形指定は, font feature によるそれに優先されることとした. 下の例において,

<span id="page-34-1"></span> $*7$  この命令を 2回以上実行しても意味がない.

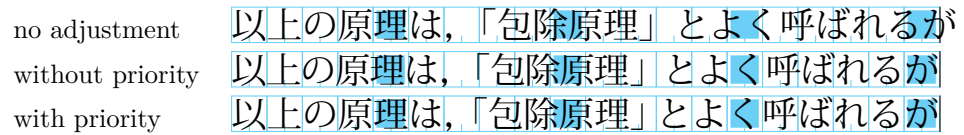

Note: the value of kanjiskip is  $0 \text{ pt}_{-1/5 \text{ em}}^{+1/5 \text{ em}}$  in this figure, for making the difference obvious.

<span id="page-35-3"></span>図 3. 行長調整

jp78, jp90 指定[で字形が変化](#page-29-0)した文字は異体字セレクタが続いていない「葛西」中の「葛」のみで ある.

- $1$  \def\TEST#1{%
- <sup>2</sup> {\jfontspec[#1]{KozMinPr6N-Regular}% 指定なし:葛城市,葛飾区,葛西
- <sub>3</sub> 葛<mark>188</mark>城市,葛<mark>1881</mark>飾区,葛西}\\}
- <sup>4</sup> 指定なし:\TEST{}

jp78:葛城市,葛飾区,葛西 jp90:葛城市,葛飾区,葛西

- 
- <sup>5</sup> \texttt{jp78}:\TEST{CJKShape=JIS1978} <sup>6</sup> \texttt{jp90}:\TEST{CJKShape=JIS1990}

現状では, TFX 側のインターフェースとなる luatexja-otf.sty は一切変更していないので, ZR さんによる PXipamjm パッケージ\*8にあるような気の利いた命令はまだない. 異体字の一覧表示を行 いたい場合は、git リポジトリ内の test/test19-ivs.tex 中にある Lua・TEX コードが参考になる だろう.

## **10.3 luatexja-adjust.sty**

pTFX では、行長調整において優先度の概念が存在しなかったため、図 3 上段における半角分の半 端は,図3中段のように,鍵括弧周辺の空白と和文間空白 (kanjiskip)の両方によって負担される.し かし,「日本語組版処理の要件」[5] や JIS X 4051 [7] においては,このような状況では半端は鍵括弧 周辺の空白のみで負担し、その他の和文文字はベタ組で組まれる(図3下[段](#page-35-3))ことになっている.こ の追加パ[ッ](#page-35-3)ケージは [5] や [7] における規定のような, 優[先順位付き](#page-29-0)の行長調整を提供する. 詳細な 仕様については 15 を参照.

1uatexja-adjust は、以下の命令を提供する. これらはすべてグ[ロ](#page-35-3)ーバルに効力を発揮する.

\ltjdisableadjust [優](#page-54-0)先[順位](#page-54-1)付きの行長調整を無効化する. \ltjenablead[jus](#page-51-0)t 優先順位付きの行長調整を有効化する.

## 第 **III** 部

# <span id="page-35-0"></span>実装

## **11** パラメータの保持

## **11.1 LuaTEX-ja** で用いられる寸法レジスタ,属性レジスタ,**whatsit** ノード

<span id="page-35-2"></span><span id="page-35-1"></span>以下は LuaTEX-ja で用いられる寸法レジスタ (dimension),属性レジスタ (attribute) のリストで ある.

<sup>\*8</sup> https://github.com/zr-tex8r/PXipamjm. 説明は彼のブログ記事「pxipamjm パッケージの説明書のような何か (http://d.hatena.ne.jp/zrbabbler/20131221)」にある.

- \jQ (dimension) \jQ は写植で用いられた 1 Q = 0*.*25 mm(「級」とも書かれる)に等しい.した がって,この寸法レジスタの値を変更してはならない.
- \jH (dimension) 同じく写植で用いられていた単位として「歯」があり,これも 0*.*25 mm と等しい. この \jH は \jQ と同じ寸法レジスタを指す.
- \ltj@zw (dimension) 現在の和文フォントの「全角幅」を保持する一時レジスタ.
- \ltj@zh (dimension) 現在の和文フォントの「全角高さ」(通常,高さと深さの和)を保持する一時 レジスタ.
- \jfam (attribute) 数式用の和文フォントファミリの現在の番号.
- \ltj@curjfnt (attribute) 現在の和文フォントのフォント番号.
- \ltj@charclass (attribute) 和文文字の *glyph node* の文字クラス.
- \ltj@yablshift (attribute) スケールド・ポイント (2 <sup>−</sup><sup>16</sup> pt) を単位とした欧文フォントのベース ラインの移動量.
- \ltj@ykblshift (attribute) スケールド・ポイント (2 <sup>−</sup><sup>16</sup> pt) を単位とした和文フォントのベース ラインの移動量.

**\ltj@autospc** (attribute) そのノードで kanjiskip の自動挿入が許されるかどうか.

- \ltj@autoxspc (attribute) そのノードで xkanjiskip の自動挿入が許されるかどうか.
- \ltj@icflag (attribute) ノードの「種類」を区別するための属性.以下のうちのひとつが値として 割り当てられる:
	- italic (1) イタリック補正 (\/) に[よるグルー.](#page-29-1) このグルーの由来の区別 (\kern か \/ か) は xkanjiskip の挿入過程において必要になる.
	- *packed* **(2)**
	- *kinsoku* **(3)** 和文文字のワードラップ過程において挿入されたペナルティ (**kinsoku**).
	- *from [jfm](#page-29-1)* **(6)** JFM 由来のグルー/カーン.
	- *kanji skip* **(9)** kanjiskip のグルー.
	- *xkanji skip* **(10)** xkanjiskip のグルー.
	- **processed** (11) LuaTFX-ja の内部処理によって既に処理されたノード.
	- *ic processed* **(12)** [イタリ](#page-29-0)ック補正に由来するグルーであるが,まだ処理されていないもの. *boxbdd* **(15)** ある[水平ボック](#page-29-1)スか段落の最初か最後に挿入されたグルー/カーン.
- \ltj@kcat*i* (attribute) *i* は 7 より小さい自然数.これら 7 つの属性レジスタは,どの文字ブロッ クが **JAchar** のブロックとして扱われるかを示すビットベクトルを格納する.

さらに,LuaTEX-ja はいくつかの user-defined whatsit node を内部処理に用いる.これらの whatsit ノードの type は 100 であり, ノードは自然数を格納している. user-defined whatsit を識 別するための user id は luatexbase.newuserwhatsitid により確保されている.

- *inhibitglue* \inhibitglue が指定されたことを示すノード.これらのノードの value フィール ドは意味を持たない.
- *stack marker* LuaTEX-ja のスタックシステム(次の節を参照)のためのノード.これらのノー ドの value フィールドは現在のグループネストレベルを表す.
- *char by cid* luaotfload のコールバックによる処理が適用されない和文文字のためのノードで, value フィールドに文字コードが格納されている.この種類のノードはそれぞれが luaotfload のコールバックの処理の後で *glyph node* に変換される.\CID, \UTF や IVS 対応処理でこの種 類のノードが利用されている.
- *begin par* 「段落の開始」を意味するノード.list 環境,itemize 環境などにおいて,\item で始ま る各項目は……

これらの whatsit ノードは **JAglue** の挿入処理の間に取り除かれる.

## **11.2 LuaTEX-ja** のスタックシステム

<span id="page-37-0"></span>■背景 LuaT<sub>E</sub>X-ja は独自のスタックシステムを持ち, LuaT<sub>E</sub>X-ja のほとんどのパラメータはこれ を用いて保持されている. その理由を明らかにするために, kanjiskip パラメータがスキップレジスタ で保持されているとし,以下のコードを考えてみよう:

```
1 \ltjsetparameter{kanjiskip=0pt}ふがふが.%
```

```
2 \setbox0=\hbox{\ltjsetparameter{kanjiskip
```
ふがふが. [ほ げ ほ](#page-29-0) げ. ぴよぴよ

```
3 \box0.ぴよぴよ\par
```
=5pt}ほげほげ}

7.2 節で述べたように,ある水平ボックスの中で効力を持つ kanjiskip の値は最後に現れた値の みであり,したがってボックス全体に適用される kanjiskip は 5pt であるべきである.しかし, LuaTFX の実装のために,この 5pt という長さはどのコールバックからも知ることはできない. t[ex/p](#page-28-1)ackaging.w(これは LuaTFX のソースファイルである)[の中に,以](#page-29-0)下のコードがある:

```
void package(int c)
```
{

```
scaled h; /* height of box */halfword p; /* first node in a box */scaled d; /* max depth */int grp;
grp = cur_group;
d = box_max_depth;
unsave();
save_ptr - = 4;
if (cur_list.mode_field == -hmode) {
   cur_box = filtered_hpack(cur_list.head_field,
                         cur_list.tail_field, saved_value(1),
                         saved_level(1), grp, saved_level(2));
   subtype(cur_box) = HLIST_SUBTYPE_HBOX;
```
unsave が filtered hpack (これは hpack filter コールバックが実行されるところである)の 前に実行されていることに注意する.したがって,上記ソース中で 5 pt は unsave のところで捨て られ、hpack\_filter からはアクセスすることができない.

■解決法 スタックシステムのコードは Dev-luatex メーリングリストのある投稿\*9をベースにして いる.

情報を保持するために、2つの TFX の整数レジスタを用いている:\ltj@gstack でスタックレベ ル, \1tj@@group@level で最後の代入がなされた時点での TFX のグループレベ[ルを](#page-37-1)保持している. パラメータは charprop\_stack\_table という名前のひとつの大きなテーブルに格納される. ここで, charprop\_stack\_table[i] はスタックレベル *i* のデータを格納している. もし新しいスタックレベ ルが \ltjsetparameter によって生成されたら、前のレベルの全てのデータがコピーされる.

上の「背景」で述べた問題を解決するために, LuaTFX-ja ではもう一つの手法を導入する:新し いスタックレベルが生成されようとするとき,type, subtype, value がそれぞれ 44 (*user defined*), *stack marker*,そして現在のグループレベルである whatsit ノードを現在のリストに付け加える(こ のノードを *stack flag* とする).これにより,ある水平ボックスの中で代入がなされたかどうかを知

<span id="page-37-1"></span><sup>\*9 [</sup>Dev-luatex] tex.currentgrouplevel: Jonathan Sauer による 2008/8/19 の投稿.

ることが可能となる.スタックレベルを *s*,その水平ボックスグループの直後の TEX のグループレ ベルを *t* とすると:

- もしその水平ボックスのリストの中に stack\_flag ノードがなければ,水平ボックスの中では代入 は起こらなかったということになる.したがって,その水平ボックスの終わりにおけるパラメー タの値はスタックレベル *s* に格納されている.
- もし値が *t* + 1 の *stack flag* ノードがあれば,その水平ボックスグループの中で代入が起こった ことになる.したがって,水平ボックスの終わりにおけるパラメータの値はスタックレベル *s*+1 に格納されている.
- もし *stack flag* ノードがあるがそれらの値が全て *t* + 1 より大きい場合,そのボックスの中で代 入が起こったが、それは「より内部の」グループで起こったということになる。したがって、水 平ボックスの終わりでのパラメータの値はスタックレベル *s* に格納されている.

このトリックを正しく働かせるためには,\ltj@@stack と \ltj@@group@level への代入 は \globaldefs の値によらず常にローカルでなければならないことに注意する.この問題は \directlua{tex.globaldefs=0}(この代入は常にローカル)を用いることで解決している.

## **12** 和文文字直後の改行

#### 12.1 参考: pTFX の動作

<span id="page-38-1"></span><span id="page-38-0"></span>欧文では文章の改行は単語間でしか行わない. そのため, TFX では, (文字の直後の) 改行は空白 文字と同じ扱いとして扱われる.一方,和文ではほとんどどこでも改行が可能なため,pTFX では和 文文字の直後の改行は単純に無視されるようになっている.

このような動作は,pTFX が TFX からエンジンとして拡張されたことによって可能になったこと である.pTFX の入力処理部は,TFX におけるそれと同じように,有限オートマトンとして記述する ことができ、以下に述べるような4状態を持っている.

- State *N*: 行の開始.
- State *S*: 空白読み飛ばし.
- State *M*: 行中.
- State *K*: 行中(和文文字の後).

また、状態遷移は、図4のようになっており、図中の数字はカテゴリーコードを表している. 最初の 3 状態は TEX の入力処理部と同じであり,図中から状態 *K* と「*j*」と書かれた矢印を取り除けば, TFX の入力処理部と同じものになる.

この図から分かるこ[と](#page-39-0)は,

行が和文文字(とグループ境界文字)で終わっていれば,改行は無視される

ということである.

## 12.2 LuaT<sub>E</sub>X-ja の動作

<span id="page-38-2"></span>LuaTFX の入力処理部は TFX のそれと全く同じであり、コールバックによりユーザがカスタマイ ズすることはできない.このため,改行抑制の目的でユーザが利用できそうなコールバックとして は, process\_input\_buffer や token\_filter に限られてしまう. しかし, TFX の入力処理部をよ く見ると,後者も役には経たないことが分かる:改行文字は,入力処理部によってトークン化される 時に,カテゴリーコード 10 の 32 番文字へと置き換えられてしまうため,token\_filter で非標準な

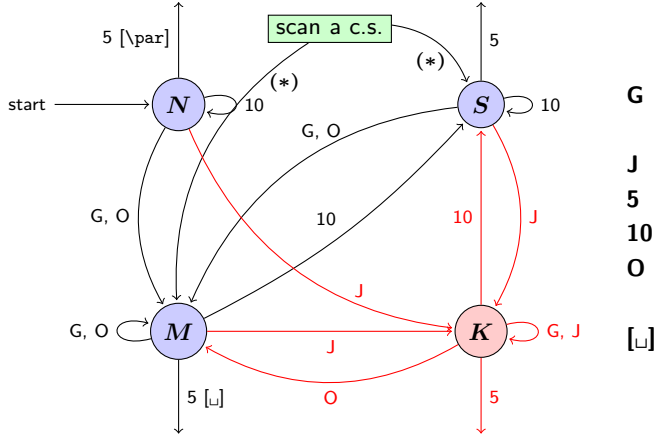

- **G** Beginning of group (usually {) and ending of group (usually }).
- **J** Japanese characters.
- **5** *end-of-line* (usually  $\sim$ **J**).
- **10** space (usually  $\Box$ ).
- **O** other characters, whose category code is in {3*,* 4*,* 6*,* 7*,* 8*,* 11*,* 12*,* 13}.
- $\left[\begin{matrix} \cdot & \cdot & \cdot \\ \cdot & \cdot & \cdot \\ \cdot & \cdot & \cdot \end{matrix}\right]$  emits a space, or **\par.**
- We omitted about category codes 9 (*ignored*), 14 (*comment*), and 15 (*invalid*) from the above diagram. We also ignored the input like " $\hat{ }$ " or " $\hat{ }$ " df".
- When a character whose category code is 0 (*escape character*) is seen by TEX, the input processor scans a control sequence (scan a c.s.). These paths are not shown in the above diagram. After that, the state is changed to State *S* (skipping blanks) in most cases, but to State *M* (middle of line) sometimes.

<span id="page-39-0"></span>図 4. pTFX の入力処理部の状態遷移

トークン読み出しを行おうとしても,空白文字由来のトークンと,改行文字由来のトークンは区別で きないのだ.

すると、我々のとれる道は、process\_input\_buffer を用いて LuaTFX の入力処理部に引き渡さ れる前に入力文字列を編集するというものしかない. 以上を踏まえ, LuaTFX-ja における「和文文字 直後の改行抑制」の処理は、次のようになっている:

各入力行に対し、その入力行が読まれる前の内部状態で以下の 3 条件が満たされている場合, LuaTFX-ja は U+FFFFF の文字\*10を末尾に追加する. よって、その場合に改行は空白とは見做さ れないこととなる.

1. \endlinechar の文字\*11のカテゴリーコードが 5 (*end-of-line*) である.

- 2. U+FFFFF のカテゴリーコー[ドが](#page-39-1) 14 (*comment*) である.
- 3. 入力行は次の「正規表現」にマッチしている:

 $(\text{any char})^*(\text{JAchar}) (\{\text{catcode} = 1\} \cup {\text{catcode} = 2})^*$  $(\text{any char})^*(\text{JAchar}) (\{\text{catcode} = 1\} \cup {\text{catcode} = 2})^*$  $(\text{any char})^*(\text{JAchar}) (\{\text{catcode} = 1\} \cup {\text{catcode} = 2})^*$ 

この仕様は,前節で述べた pTFX の仕様にできるだけ近づけたものとなっている. 条件 1. は, verbatim 系環境などの日本語対応マクロを書かなくてすませるためのものである.

しかしながら, pTFX と完全に同じ挙動が実現できたわけではない. 次のように, 和文文字の範囲 を変更したちょうどその行においては挙動が異なる:

1 \fontspec[Ligatures=TeX]{TeX Gyre Termes}

- <sup>2</sup> \ltjsetparameter{autoxspacing=false}
- <sup>3</sup> \ltjsetparameter{jacharrange={-6}}xあ xyzい u
- <sup>4</sup> y\ltjsetparameter{jacharrange={+6}}zい
- <sup>5</sup> u

上ソース中の「あ」は欧文文字扱いであり. ここで使用している欧文フォント TEX Gyre Termes は 「あ」を含まない. よって、出力に「あ」は現れないことは不思議ではない. それでも, pTEX とまっ

<sup>\*10</sup> この文字はコメント文字として扱われるように LuaTEX-ja 内部で設定をしている.

<span id="page-39-2"></span><span id="page-39-1"></span> $*11$ 普通は、改行文字(文字コード 13番)である.

たく同じ挙動を示すならば,出力は「x yzいu」となるはずである. しかし,実際には上のように異 なる挙動となっているが,それは以下の理由による:

- 3 行目を process input buffer で処理する時点では,「あ」は和文文字扱いである.よって 3 行目は和文文字で終わることになり,コメント文字 U+FFFFF が追加される.よって,直後の改 行文字は無視されることになり、空白は入らない.
- 4 行目を process\_input\_buffer で処理する時点では, 「い」は欧文文字扱いである. よって 4 行目は欧文文字で終わることになり,直後の改行文字は空白に置き換わる.

このため,トラブルを避けるために,和文文字の範囲を\ltjsetparameter で編集した場合,その行 はそこで改行するようにした方がいいだろう.

## **13 JFM** グルーの挿入,**kanjiskip** と **xkanjiskip**

#### **13.1** 概要

<span id="page-40-1"></span><span id="page-40-0"></span>LuaT<sub>E</sub>X-ja における JAglue の挿入方法は, pT<sub>E</sub>X のそれとは全く異なる. pT<sub>E</sub>X では次のような 仕様であった:

- JFM グルーの挿入は, 和文文字を表すトークンを元に水平リストに(文字を表す)(char\_node) を追加する過程で行われる.
- xkanjiskip の挿入は,水平ボックスへのパッケージングや行分割前に行われる.
- kanjiskip はノードとしては挿入されない. パッケージングや行分割の計算時に「和文文字を表す 2つの (char\_node) の間には kanjiskip がある」ものとみなされる.

しかし,[LuaTE](#page-29-1)X-ja では,水平ボックスへのパッケージングや行分割前に全ての **JAglue**,即ち JFM グ[ルー・](#page-29-0)xkanjiskip・kanjiskip の 3 種類を一度に挿入することになっている. これは, LuaTFX にお いて欧文の合字・カーニング処[理がノードベ](#page-29-0)ースになったことに対応する変更である.

LuaT<sub>E</sub>X-ja における JAglue 挿入処理では、次節で定義する「クラスタ」を単位にして行われる. 大雑把[にいうと,「](#page-29-1)[クラスタ」](#page-29-0)は文字とそれに付随するノード達(アクセント位置補正用のカーンや, イタリック補正)をまとめたものであり,2 つのクラスタの間には,ペナルティ,\vadjust,whatsit など,行組版には関係しないものがある.

#### **13.2** 「クラスタ」の定義

定義 **1.** クラスタは以下の形のうちのどれかひとつをとる連続的なノードのリストである:

- <span id="page-40-2"></span>1. その \ltj@icflag の値が [3*,* 15) に入るノードのリスト.これらのノードはある既にパッケー ジングされた水平ボックスから \unhbox でアンパックされたものである.その *id* は *id pbox* で ある.
- 2. インライン数式でその境界に 2 つの *math node* を含むもの.その *id* は *id math* である.
- 3. *glpyh node p* とそれに関係するノード:
- (1) *p* のイタリック補正のためのカーン.
- (2) \accent による *p* に付随したアクセント.

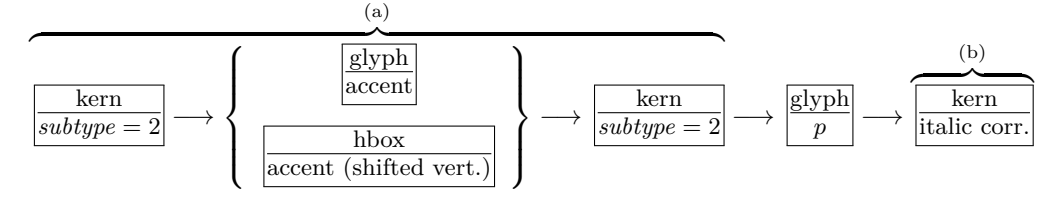

*id* は *glyph node* が和文文字を表すかどうかによって *id jglyph*,もしくは *id glyph* となる.

- 4. ボックス様のノード,つまり水平ボックス,垂直ボックス,罫線 (\vrule),そして *unset node*. その *id* は垂直に移動していない水平ボックスならば *id hlist*,そうでなければ *id box like* と なる.
- 5. グルー, subtype が 2 (*accent*) ではないカーン, そして任意改行. その *id* はそれぞれ *id\_glue*, *id kern*,そして *id disc* である.

以下では *Np*, *Nq*, *Nr* でクラスタを表す.

■*id* の意味 *Np.id* の意味を述べるとともに,「先頭の文字」を表す *glyph node Np.head* と,「最後 の文字」を表す *glyph node Np.tail* を次のように定義する.直感的に言うと,*Np* は *Np.head* で始ま り *Np.tail* で終わるような単語,と見做すことができる.これら *Np.head*, *Np.tail* は説明用に準備し た概念であって、実際の Lua コード中にそのように書かれているわけではないことに注意.

*id jglyph* 和文文字.

*Np.head*, *Np.tail* は,その和文文字を表している *glyph node* そのものである.

*id glyph* 和文文字を表していない *glyph node p*.

- 多くの場合,*p* は欧文文字を格納しているが,「ffi」などの合字によって作られた *glyph node* で ある可能性もある.前者の場合,*Np.head*, *Np.tail* = *p* である.一方,後者の場合,
- *Np.head* は,合字の構成要素の先頭→(その *glyph node* における)合字の構成要素の先頭 →……と再帰的に検索していってたどり着いた *glyph node* である.
- *Np.last* は,同様に末尾→末尾→と検索してたどり着いた *glyph node* である.

*id math* インライン数式.

便宜的に,*Np.head*, *Np.tail* ともに「文字コード −1 の欧文文字」とおく.

*id hlist* 縦方向にシフトされていない水平ボックス.

この場合,*Np.head*, *Np.tail* はそれぞれ *p* の内容を表すリストの,先頭・末尾のノードである.

• 状況によっては,TEX ソースで言うと

\hbox{\hbox{abc}...\hbox{\lower1pt\hbox{xyz}}}

のように, p の内容が別の水平ボックスで開始·終了している可能性も十分あり得る. そのよ うな場合,*Np.head*, *Np.tail* の算出は,垂直方向にシフトされていない水平ボックスの場合だ け内部を再帰的に探索する.例えば上の例では,*Np.head* は文字「a」を表すノードであり,一 方 *Np.tail* は垂直方向にシフトされた水平ボックス,\lower1pt\hbox{xyz} に対応するノー ドである.

- また,先頭にアクセント付きの文字がきたり,末尾にイタリック補正用のカーンが来ることも あり得る.この場合は,クラスタの定義のところにもあったように,それらは無視して算出を 行う.
- 最初・最後のノードが合字によって作られた *glyph node* のときは,それぞれに対して *id glyph* と同様に再帰的に構成要素をたどっていく.
- *id pbox* 「既に処理された」ノードのリストであり,これらのノードが二度処理を受けないために まとめて 1 つのクラスタとして取り扱うだけである.*id hlist* と同じ方法で *Np.head*, *Np.tail* を 算出する,
- *id\_disc* discretionary break (\discretionary{pre}{post}{nobreak}). *id hlist* と同じ方法で *Np.head*, *Np.tail* を算出するが,第 3 引数の nobreak(行分割が行われな い時の内容)を使う.言い換えれば,ここで行分割が発生した時の状況は全く考慮に入れない.

id\_box\_like *id\_hlist* とならない box や, rule.

この場合は,*Np.head*, *Np.tail* のデータは利用されないので,2 つの算出は無意味である.敢え

て明示するならば,*Np.head*, *Np.tail* は共に nil 値である.

他 以上にない *id* に対しても,*Np.head*, *Np.tail* の算出は無意味.

■クラスタの別の分類 さらに, JFM グルー挿入処理の実際の説明により便利なように, id とは別 のクラスタの分類を行っておく.挿入処理では2つの隣り合ったクラスタの間に空白等の実際の挿入 を行うことは前に書いたが,ここでの説明では,問題にしているクラスタ *Np* は「後ろ側」のクラス タであるとする.「前側」のクラスタについては,以下の説明で *head* が *last* に置き換わることに注 意すること.

和文 **A** リスト中に直接出現している和文文字.*id* が *id jglyph* であるか, *id* が *id pbox* であって *Np.head* が **JAchar** であるとき.

和文 **B** リスト中の水平ボックスの中身の先頭として出現した和文文字.和文 A との違いは,これ の前に JFM グルーの挿入が行われない (xkanjiskip, kanjiskip は入り得る) ことである. *id* が *id hlist* か *id disc* であって *Np.head* が **JAchar** であるとき.

欧文 リスト中に直接/水平ボックスの中身として出現している欧文文字. 次の 3 つの場合が該当:

- *id* が *id glyph* である.
- *id* が *id math* である.
- *id* が *id pbox* か *id hlist* か *id disc* であって,*Np.head* が **ALchar**.
- 箱 box,またはそれに類似するもの.次の 2 つが該当:
	- *id* が *id pbox* か *id hlist* か *id disc* であって,*Np.head* が *glyph node* でない.
	- *id* が *id box like* である.

#### **13.3** 段落/水平ボックスの先頭や末尾

<span id="page-42-0"></span>■先頭部の処理 まず,段落/水平ボックスの一番最初にあるクラスタ Np を探索する. 水平ボック スの場合は何の問題もないが,段落の場合では以下のノード達を事前に読み飛ばしておく:

- \parindent 由来の水平ボックス (*subtype* = 3)
- *subtype* が 44 (*user defined*) でないような whatsit
- これは、\parindent 由来の水平ボックスがクラスタを構成しないようにするためである. 次に,*Np* の直前に空白 *g* を必要なら挿入する:
- 1. この処理が働くような *Np* は和文 A である.
- 2. 問題のリストが字下げありの段落(\parindent 由来の水平ボックスあり)の場合は、この空白 *g* は「文字コード 'parbdd' の文字」と *Np* の間に入るグルー/カーンである.
- 3. そうでないとき(noindent で開始された段落や水平ボックス)は,*g* は「文字コード 'boxbdd' の文字」と *Np* の間に入るグルー/カーンである.

ただし,もし *g* が glue であった場合,この挿入によって *Np* による行分割が新たに可能になるべき ではない.そこで,以下の場合には,*g* の直前に \penalty10000 を挿入する:

- 問題にしているリストが段落であり、かつ
- *Np* の前には予めペナルティがなく,*g* は glue.

■末尾の処理 末尾の処理は、問題のリストが段落のものか水平ボックスのものかによって異なる. 後者の場合は容易い:最後のクラスタを *Nq* とおくと,*Nq* と「文字コード 'boxbdd' の文字」の間 に入るグルー/カーンを,*Nq* の直後に挿入するのみである.

一方.前者(段落)の場合は,リストの末尾は常に \penalty10000 と,\parfillskip 由来の グルーが存在する.段落の最後の「通常の和文文字 + 句点」が独立した行となるのを防ぐために, jcharwidowpenalty の値の分だけ適切な場所のペナルティを増やす.

ペナルティ量を増やす場所は,*head* が **JAchar** であり,かつその文字の kcatcode が偶数であるよ うな最後のクラスタの直前にあるものたちである\*12.

#### **13.4** 概観と典型例:**2** つの「和文 **A**」の場合

<span id="page-43-0"></span>先に述べたように,2 つの隣り合ったクラス[タ,](#page-43-1)*Nq* と *Np* の間には,ペナルティ,\vadjust, whatsit など、行組版には関係しないものがある. 模式的に表すと,

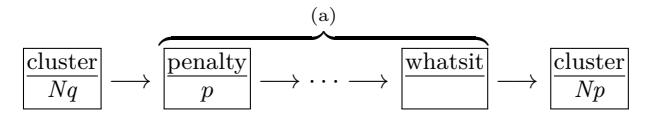

のようになっている. 間の (a) に相当する部分には、何のノードもない場合ももちろんあり得る. そ うして, JFM グルー挿入後には、この2クラスタ間は次のようになる:

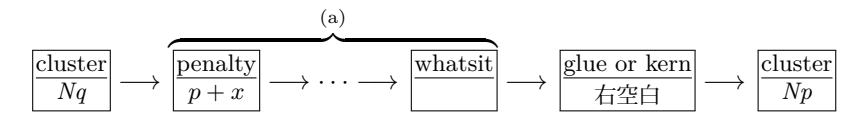

以後,典型的な例として, クラスタ Nq と Np が共に和文 A である場合を見ていこう, この場合 が全ての場合の基本となる.

■「右空白」の算出 まず, 「右空白」にあたる量を算出する. 通常はこれが, 隣り合った 2 つの和文 文字間に入る空白量となる.

- **JFM** 由来 **[M]** JFM の文字クラス指定によって入る空白を以下によって求める.この段階で空白 量が未定義(未指定)だった場合,デフォルト値 kanjiskip を採用することとなるので,次へ.
	- 1. もし両クラスタの間で \inhibitglue が実行されていた場合(証として whatsit ノードが自 動挿入される),代わりに kanjiskip が挿入されることとなる. 次へ.
	- 2. *Nq* と *Np* が同じ JFM・同じ jfmvar キー・同[じサイズの](#page-29-0)和文フォントであったならば,共通 に使っている JFM 内で挿入される空白(グルーかカーン)が決まっているか調べ,決まって いればそれを採用.
	- 3. 1. でも 2. でもない場合は,JFM・jfmvar・サイズの 3 つ組は *Nq* と *Np* で異なる.この場合, まず

*gb* := (*Nq* と「使用フォントが *Nq* のそれと同じで, 文字コードが *Np* のそれの文字」との間に入るグルー/カーン) *ga* := 「使用フォントが ( *Np* のそれと同じで, 文字コードが *Nq* のそれの文字」と *Np* との間に入るグルー/カーン)

として,前側の文字の JFM を使った時の空白(グルー/カーン)と,後側の文字の JFM を 使った時のそれを求める.

 $gb, ga$  それぞれに対する  $\langle ratio \rangle$  の値を  $d_b, d_a$  とする.

 $-$  *ga* と *gb* の両方が未定義であるならば, JFM 由来のグルーは挿入されず, kanjiskip を採 用することとなる. どちらか片方のみが未定義であるならば, 次のステップでその未定義 の方は長さ 0 の kern で, (ratio) の値は 0 であるかのように扱われる.

<span id="page-43-1"></span><sup>\*12</sup> 大雑把に言えば,kcatcode が奇数であるような **JAchar** を約物として考えていることになる.kcatcode [の最下位](#page-29-0)ビッ トはこの jcharwidowpenalty 用にのみ利用される.

• diffrentjfm の値が pleft, pright, paverage のとき,  $\langle \textit{ratio} \rangle$  の指定に従って比例配分を 行う.JFM 由来のグルー/カーンは以下の値となる:

$$
f\left(\frac{1-d_b}{2}gb + \frac{1+d_b}{2}ga, \frac{1-d_a}{2}gb + \frac{1+d_a}{2}ga\right)
$$

ここで.*f*(*x, y*) は

$$
f(x,y) = \begin{cases} x & \text{if differentifm = pleft;} \\ y & \text{if differentifm = pright;} \\ (x+y)/2 & \text{if differentifm = paverage;} \end{cases}
$$

• differentjfm がそれ以外の値の時は,h*ratio*i [の値は無視さ](#page-29-2)れ,JFM 由来のグルー/カーン は以下の値となる:

*f*(*gb, [ga](#page-29-2)*)

ここで.*f*(*x, y*) は

$$
f(x,y) = \begin{cases} \min(x,y) & \text{if differentify} = \text{small}; \\ \max(x,y) & \text{if differentify} = \text{large}; \\ (x+y)/2 & \text{if differentify} = \text{average}; \\ x+y & \text{if differentify} = \text{both}; \end{cases}
$$

例えば,

\jfont\foo=psft:Ryumin-Light:jfm=ujis

\jfont\bar=psft:GothicBBB-Medium:jfm=ujis

\jfont\baz=psft:GothicBBB-Medium:jfm=ujis;jfmvar=piyo

という 3 フォントを考え,

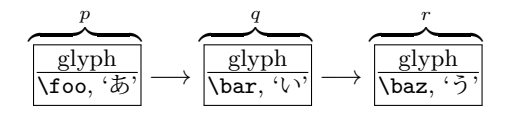

という 3 ノードを考える(それぞれ単独でクラスタをなす).この場合, p と q の間は, 実フォ ントが異なるにもかかわらず 2. の状況となる一方で,*q* と *r* の間は(実フォントが同じなのに) jfmvar キーの内容が異なるので 3. の状況となる.

- **kanjiskip [K]** 上の [M] において空白が定まらなかった場合,以下で定めた量「右空白」として採用 する. この段階においては, \inhibitglue は効力を持たないため, 結果として, 2 つの和文文 字間には常に何らかのグルー/カーンが挿入されることとなる.
	- 1. 両クラスタ(厳密には *Nq.tail*,*Np.head*)の中身の文字コードに対する autospacing パラメタ が両方とも false だった場合は、長さ0の glue とする.
	- 2. ユーザ側から見た kanjiskip パラメタの自然長が \maxdimen =  $(2^{30} 1)$  sp でなければ, kanjiskip パラメタの値を持つ glue を採用する.
	- 3. 2. でない場合は,*Nq*, *Np* で使われている JFM に指定されている kanjiskip の値を用いる.ど ちらか片方のクラ[スタだけが](#page-29-0)和文文字(和文 A·和文 B)のときは、そちらのクラスタで使わ [れている](#page-29-0) JFM 由来の値だけを用いる. もし両者で使われている JFM が異なった場合は、上 の [M] 3. と同様の方法を用いて調整する.

■禁則用ペナルティの挿入 まず,

*a* := (*Nq*\*13の文字に対する postbreakpenalty の値) + (*Np*\*14の文字に対する prebreakpenalty の値)

表 9. JFM グルーの概要

| $Np \downarrow$ | 和文 A                                       | 和文 B                                   | 欧文                                     | 箱           | glue        | kern                     |
|-----------------|--------------------------------------------|----------------------------------------|----------------------------------------|-------------|-------------|--------------------------|
| 和文 A            | $M \rightarrow K$<br>PN                    | $O_A \rightarrow K$<br>$\overline{PN}$ | $O_A \rightarrow X$<br>$\overline{PN}$ | $O_A$<br>PA | $O_A$<br>PN | $O_A$<br>$\overline{PS}$ |
| 和文 B            | $O_B \rightarrow K$<br>PA                  | Κ<br><b>PS</b>                         | Χ<br><b>PS</b>                         |             |             |                          |
| 欧文              | $O_B \rightarrow X$<br>$\overline{PA}$     | Χ<br>$\overline{PS}$                   |                                        |             |             |                          |
| 箱               | $O_B$<br>PA                                |                                        |                                        |             |             |                          |
| glue            | $O_{B}$<br>PN                              |                                        |                                        |             |             |                          |
| kern            | $\mathsf{O}_\mathsf{B}$<br>$\overline{PS}$ |                                        |                                        |             |             |                          |

上の表において, <mark>M → K</mark> は次の意味である:

- 1.「右空白」を決めるために,LuaTEX-ja はまず「JFM 由来 [M]」の方法を試みる.これが失敗 したら, LuaTEX-ja は「kanjiskip [K]」の方法を試みる.
- 2. LuaTFX-ja は 2 つのクラスタの間の禁則処理用のペナルティを調節するために 「P-normal [PN]」の方法を採用する.

とおく.ペナルティは通常 [−10000*,* 10000] の整数値をとり,また ±10000 は正負の無限大を意味す ることになっているが,この *a* の算出では単純な整数の加減算を行う.

*a* は禁則処理用に *Nq* と *Np* の間に加えられるべきペナルティ量である.

- **P-normal [PN]** *Nq と Np の*間の (a) 部分にペナルティ (*penalty\_node*) があれば処理は簡単であ る:それらの各ノードにおいて,ペナルティ値を(±10000 を無限大として扱いつつ)*a* だけ増 加させればよい.また,10000 + (−10000) = 0 としている. 少々困るのは,(a) 部分にペナルティが存在していない場合である.直感的に,補正すべき量 *a* が 0 でないとき,その値をもつ *penalty node* を作って「右空白」の(もし未定義なら *Np* の)直 前に挿入……ということになるが,実際には僅かにこれより複雑である.
	- 「右空白」がカーンであるとき,それは「*Nq* と *Np* の間で改行は許されない」ことを意図して いる. そのため、この場合は  $a \neq 0$  であってもペナルティの挿入はしない.
	- そうでないないときは、a ≠ 0 ならば penalty\_node を作って挿入する.

#### **13.5** その他の場合

本節の内容は表 9 にまとめてある.

<span id="page-45-0"></span>■和文 **A** と欧文の間 *Nq* が和文 A で,*Np* が欧文の場合,JFM グルー挿入処理は次のようにして 行われる.

• 「右空白」については、まず以下に述べる Boundary-B [OR] により空白を決定しようと試みる.

<sup>\*14</sup> 厳密にはそれぞれ *Nq.tail*,*Np.head*.

それが失敗した場合は, xkanjiskip [X] によって定める.

- 禁則用ペナルティも, 以前述べた P-normal [PN] と同じである.
- **Boundary-B [**OB**]** 和文文字と「和文でないもの」との間に入る空白を以下によって求め,未定義 でなければそれを「右[空白」として](#page-29-1)採用する.JFM-origin [M] の変種と考えて良い.これによっ て定まる空白の典型例は、和文の閉じ括弧と欧文文字の間に入る半角アキである.
	- 1. もし両クラスタの間で \inhibitglue が実行されていた場合(証として whatsit ノードが自 動挿入される),「右空白」は未定義.
	- 2. そうでなければ,*Nq* と「文字コードが 'jcharbdd' の文字」との間に入るグルー/カーンと して定まる.
- xkanjiskip [X] この段階では, kanjiskip [K] のときと同じように, 以下で定めた量を「右空白」と して採用する. \inhibitglue は効力を持たない.
	- 1. 以下のいずれかの場合は,xkanjiskip の挿入は抑止される. しかし,実際には行分割を許容す るために, 長さ0の glue を採用する:
		- 両クラスタにおいて,それらの中身の文字コードに対する autoxspacing パラメタが共に false である.
		- *Nq* の中身の文字コードについて,「直後への xkanjiskip の挿入」が禁止されている(つま り, jaxspmode (or alxspmode) パラメタが 2 以上).
		- *Np* の中身の文字コードについて,「直前への xkanjiskip の挿入」が禁止されている(つま り, jaxspmode (or alxspmode) パラメタが[偶数\).](#page-29-1)
	- 2. ユーザ側から見た xkanjiskip パラメタの自然長が \maxdimen =  $(2^{30} 1)$  sp でなければ, xkanjiskip パラメタの値を持つ glue を採用する.
	- 3. 2. でない場合は,*Nq*, *Np*(和文 A/和文 B なのは片方だけ)で使われている JFM に指定され ている xkanjiskip [の値を用いる](#page-29-1).

■欧文と和文 **A** の間 *Nq* が欧文で,*Np* が和文 A の場合,JFM グルー挿入処理は上の場合とほぼ 同じである. [和文](#page-29-1) A のクラスタが逆になるので, Boundary-A [OA] の部分が変わるだけ.

- 「右空白」については,まず以下に述べる Boundary-A [O<sub>A</sub>] により空白を決定しようと試みる. それが失敗した場合は, xkanjiskip [X] によって定める.
- 禁則用ペナルティは, 以前述べた P-normal [PN] と同じである.
- **Boundary-A [**OA**]** 「和文でないもの」と和文文字との間に入る空白を以下によって求め,未定義 でなければそれを「右[空白」として](#page-29-1)採用する.JFM-origin [M] の変種と考えて良い.これによっ て定まる空白の典型例は、欧文文字と和文の開き括弧との間に入る半角アキである.
	- 1. もし両クラスタの間で \inhibitglue が実行されていた場合(証として whatsit ノードが自 動挿入される), 次へ.
	- 2. そうでなければ,「文字コードが 'jcharbdd' の文字」と *Np* との間に入るグルー/カーンと して定まる.

■和文 **A** と箱・グルー・カーンの間 *Nq* が和文 A で,*Np* が箱・グルー・カーンのいずれかであっ た場合, 両者の間に挿入される JFM グルーについては同じ処理である. しかし, そこでの行分割に 対する仕様が異なるので,ペナルティの挿入処理は若干異なったものとなっている.

- •「右空白」については, 既に述べた Boundary-B [OB] により空白を決定しようと試みる. それが 失敗した場合は,「右空白」は挿入されない.
- 禁則用ペナルティの処理は,後ろのクラスタ *Np* の種類によって異なる.なお,*Np.head* は無意

味であるから,「*Np.head* に対する prebreakpenalty の値」は 0 とみなされる.言い換えれば,

*a* := (*Nq* の文字に対する postbreakpenalty の値)*.*

- 箱 *Np* が箱であった場合は,両[クラスタの間で](#page-28-0)の行分割は(明示的に両クラスタの間に \penalty10000 があった場合を除き)いつも許容される.そのため,ペナルティ処理は, 後に述べる P-allow [PA] が P-normal [PN] の[代わりに用いられる](#page-29-3).
- グルー *Np* がグルーの場合,ペナルティ処理は P-normal [PN] を用いる.
- カーン *Np* がカーンであった場合は,両クラスタの間での行分割は(明示的に両クラスタの間に ペナルティがあった場合を除き)許容されない.ペナルティ処理は,後に述べる P-suppress [PS] を使う.

これらの P-normal [PN], P-allow [PA], P-suppress [PS] の違いは, *Nq と Np の*間(以前の図だ と (a) の部分)にペナルティが存在しない場合にのみ存在する.

**P-allow [PA]** Nq と Np の間の (a) 部分にペナルティがあれば, P-normal [PN] と同様に, それら の各ノードにおいてペナルティ値を *a* だけ増加させる.

(a) 部分にペナルティが存在していない場合,LuaTEX-ja は *Nq* と *Np* の間の行分割を可能にし ようとする.そのために,以下の場合に *a* をもつ *penalty node* を作って「右空白」の(もし未 定義なら *Np* の)直前に挿入する:

- 「右空白」がグルーでない(カーンか未定義)であるとき.
- **P-suppress [PS]** Nq と Np の間の (a) 部分にペナルティがあれば, P-normal [PN] と同様に, そ れらの各ノードにおいてペナルティ値を *a* だけ増加させる.
	- (a) 部分にペナルティが存在していない場合,*Nq* と *Np* の間の行分割は元々不可能のはずだった のであるが, LuaTFX-ja はそれをわざわざ行分割可能にはしない. そのため,「右空白」が glue であれば,その直前に \penalty10000 を挿入する.

なお,「右空白」はカーンの

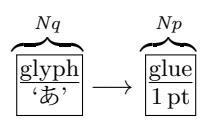

のような状況を考える.このとき,*a*,即ち「あ」の postbreakpenalty がいかなる値であっても,こ の2クラスタ間は最終的に

$$
\overbrace{\frac{\text{glyph}}{\text{``\&$'}\end{math}}^{Nq} \longrightarrow \overbrace{\frac{\text{kern}}{\text{fix}}}\n \longrightarrow \overbrace{\frac{\text{glue}}{\text{1 pt}}}\n \overbrace{\frac{\text{glue}}{\text{1 pt}}}\n \tag{1}
$$

となり,*a* 分のペナルティは挿入されないことに注意して欲しい.postbreakpenalty は(*a* は)殆ど の場合が非負の値と考えられ、そのような場合では (1) と

<span id="page-47-0"></span>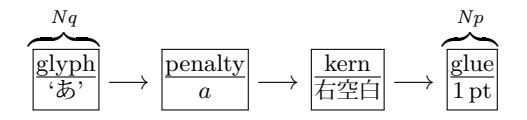

との間に差異は生じない\*15.

■箱・グルー・カーンと和文 A の間 Np が箱・グルー・カーンのいずれかで, Np が和文 A であっ た場合は,すぐ上の(*N[q](#page-47-1)* と *Np* の順序が逆になっている)場合と同じである.

<span id="page-47-1"></span><sup>\*15</sup> kern→glue が 1 つの行分割可能点 (行分割に伴うペナルティは 0) であるため,たとえ *a* = 10000 であっても,*Nq* と *Np* の間で行分割を禁止することはできない.

- 「右空白」については,既に述べた Boundary-A [OA] により空白を決定しようと試みる. それが 失敗した場合は,「右空白」は挿入されない.
- 禁則用ペナルティの処理は,*Nq* の種類によって異なる.*Nq.tail* は無意味なので,

*a* := (*Np* の文字に対する prebreakpenalty の値)*.*

箱 *Nq* が箱の場合は,P-allow [PA] を用いる.

グルー Nq がグルーの場合は, P-normal [PN] を用いる.

**カーン** *Nq* がカーンの場合は, P-suppress [PS] [を用いる.](#page-28-0)

■和文 A と和文 B の違い 先に述べたように,和文 B は水平ボックスの中身の先頭 (or 末尾) と して出現している和文文字である. リスト内に直接ノードとして現れている和文文字(和文 A) との 違いは,

- 和文 B に対しては, JFM の文字クラス指定から定まる空白 JFM-origin [M], Boundary-A [O<sub>A</sub>], Boundary-B [OB]) の挿入は行われない. 例えば,
	- **–** 片方が和文 A,もう片方が和文 B のクラスタの場合,Boundary-A [OA] または Boundary-B [OB] の挿入を試み,それがダメなら kanjiskip [K] の挿入を行う.
	- **和文** B の 2 つのクラスタの間には, kanjiskip [K] が自動的に入る.
- 和文 B と箱・グルー・カーンが隣接したとき(どちらが前かは関係ない),間に JFM グルー・ペ ナルティの挿入は一切しない.
- 和文 B と和文 B,また和文 B と欧文とが隣接した時は,禁則用ペナルティ挿入処理は P-suppress [PS] が用いられる.
- 和文 B の文字に対する prebreakpenalty, postbreakpenalty の値は使われず, 0 として計算される.

次が具体例である:

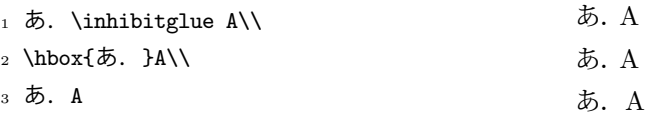

- 1 行目の\inhibitglue は Boundary-B [OB] の処理のみを抑止するので、ピリオドと「A」の間 には xkanjiskip (四分アキ)が入ることに注意.
- 2 行目のピリオドと「A」の間においては, 前者が和文 B となる (水平ボックスの中身の末尾とし て登場しているから)ので,そもそも Boundary-B [OB] の処理は行われない. よって, xkanjiskip が入[ることとな](#page-29-1)る.
- 3 行目では、ピリオドの属するクラスタは和文 A である. これによって、ピリオドと「A」の間 には Boundary-B [OB] 由来の半角アキが入ることになる.

## **14 listings** パッケージへの対応

<span id="page-48-0"></span>listings パッケージが,そのままでは日本語をまともに出力できないことはよく知られている. きちんと整形して出力するために,listings パッケージは内部で「ほとんどの文字」をアクティブ にし,各文字に対してその文字の出力命令を割り当てている ([2]).しかし,そこでアクティブにする 文字の中に, 和文文字がないためである. pTFX 系列では, 和文文字をアクティブにする手法がなく, jlisting.sty というパッチ ([4]) を用いることで無理やり解決していた.

LuaTFX-ja では、process\_input\_buffer コールバック[を](#page-54-2)利用することで,「各行に出現する U+0080 以降の文字に対して、それらの出力命令を前置する」という方法をとっている. 出力命令と

しては、アクティブ文字化した U+FFFFF を用いている. これにより、(入力には使用されていないか もしれない)和文文字をもすべてアクティブ化する手間もなく,見通しが良い実装になっている.

LuaTFX-ja で利用される listings パッケージへのパッチ lltjp-listings は, listings と LuaTFX-ja を読み込んでおけば, \begin{document} の箇所において自動的に読み込まれるので, 通常はあまり意識する必要はない.

#### **14.1** 注意

<span id="page-49-0"></span>■**LATEX** へのエスケープ 日本語対応を行うために process\_input\_buffer を使用したことで, texcl, escapeinside といった「**LATEX** へのエスケープ」中では,**JAchar** を名称の一部に含む制 御綴は使用不可能である.例えば次のような入力を考えよう:

```
\begin{lstlisting}[escapechar=`\#]
#\ほげ ␣x ぴよ#
\end{lstlisting}
```
ここで,2 行目は process\_input\_buffer の作用により,

#\<mark>露</mark>ほ<mark>躍</mark>げ<sub>u</sub>x<mark>躍</mark>ぴ<mark>躍</mark>よ#

と変換されてから,実際の処理に回される.「#」で挟まれた「LATEX へのエスケープ」中では U+FFFFF のカテゴリーコードは 9 *(ignored*) となるので,結局「\ほげ」の代わりに「\<u>翻</u>」という control symbol が実行されることになる.

■異体字セレクタの扱い lstlisting 環境などの内部にある異体字セレクタを扱うため, lltjp-listings では vsraw と vscmd という 2 つのキーを追加した.しかし,lltjp-listings が実際にロードされるのは \begin{document} のところであるので,プリアンブル内ではこれらの 追加キーは使用できない.

ivsraw は,ブール値の値をとるキーであり,標準では false である.

- true の場合は,異体字セレクタは「直前の文字に続けて」出力される.もしも IVS サポート (10.2節)が有効になっていた場合は、以下の例(左側は入力、右側はその出力)のようになる.
- 1 \begin{lstlisting}[vsraw=true]
- <sub>2</sub> 葛<mark>馏</mark>城市,葛<mark>圈</mark>飾区,葛西 1 葛城市, 葛飾区, 葛西
- <sup>3</sup> [\end{l](#page-34-0)stlisting}
- false の場合は, 異体字セレクタは適当な命令によって「見える形で」出力される. どのような形 で出力されるかを規定するのが vscmd キーであり、11tjp-listings の標準設定では以下の例 の右側のように出力される.
- 1 \begin{lstlisting}[vsraw=false,
- vscmd=\ltjlistingsvsstdcmd] 1 葛丽城市,葛丽飾区,葛西

```
<sub>3</sub> 葛<mark>188</mark>城市,葛1881飾区,葛西
```
<sup>4</sup> \end{lstlisting}

ちなみに,本ドキュメントでは次のようにしている:

```
1 \def\IVSA#1#2#3#4#5{%
```
- <sup>2</sup> \textcolor{blue}{\raisebox{3.5pt}{\tt%
- <sup>3</sup> \fboxsep=0.5pt\fbox{\tiny \oalign{0#1#2\crcr#3#4#5\crcr}}}}%
- <sup>4</sup> }

```
5 \{ \catcode' \=11
```
<sup>6</sup> \gdef\IVSB#1{\expandafter\IVSA\directlua{

```
7 local cat_str = luatexbase.catcodetables['string']
8 tex.sprint(cat_str, string.format('%X', 0xE00EF+#1))
a }}}
10 \lstset{vscmd=\IVSB}
```
## <span id="page-50-0"></span>**14.2** 文字種

listings パッケージの内部では,大雑把に言うと

1. 識別子として使える文字 ("letter", "digit") たちを集める.

2. letter でも digit でもない文字が現れた時に、収集した文字列を(必要なら修飾して)出力する.

3. 今度は逆に,letter でない文字たちを letter が現れるまで集める.

4. letter が出現したら集めた文字列を出力する.

5. 1. に戻る.

という処理が行われている.これにより,識別子の途中では行分割が行われないようになっている. 直前の文字が識別子として使えるか否かは \lst@ifletter というフラグに格納されている.

さて,日本語の処理である.殆どの和文文字の前後では行分割が可能であるが,その一方で括弧類 や音引きなどでは禁則処理が必要なことから, <u>lltjp-listings</u> では, 直前が和文文字であるかを示 すフラグ \lst@ifkanji を新たに導入した. 以降, 説明のために以下のように文字を分類する:

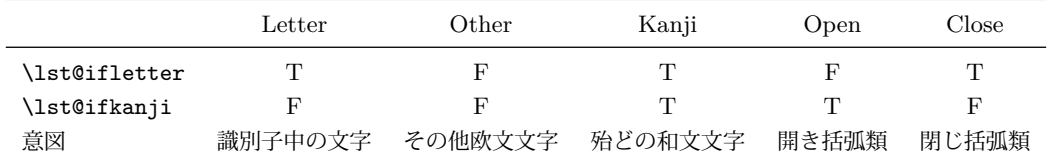

なお,本来の listings パッケージでの分類 "digit" は,出現状況によって,上の表の Letter と Other のどちらにもなりうる. また, Kanji と Close は \lst@ifletter と \lst@ifkanji の値が 一致しているが,これは間違いではない.

例えば、Letter の直後に Open が来た場合を考える. 文字種 Open は和文開き括弧類を想定してい るので、Letter の直後では行分割が可能であることが望ましい. そのため、この場合では、すでに収 集されている文字列を出力することで行分割を許容するようにした.

同じように, 5 × 5 = 25 通り全てについて書くと, 次のようになる:

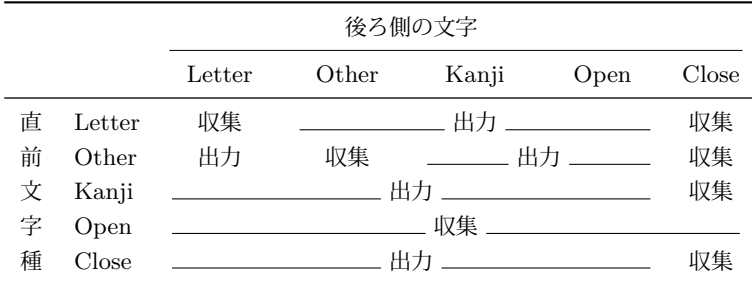

上の表において,

•「出力」は,それまでに集めた文字列を出力(≒ここで行分割可能)を意味する.

•「収集」は,後側の文字を,現在収集された文字列に追加(行分割不可)を意味する.

U+0080 以降の漢字用異体字セレクタ以外の各文字が Letter, Other, Kanji, Open, Close のどれ に属するかは次によって決まる:

- •(U+0080 以降の)**ALchar** は,すべて Letter 扱いである.
- **JAchar** については,以下の順序に従って文字種を決める:
	- 1. prebreakpenalty が 0 以上の文字は Open 扱いである.
- 2. postbreakpenalty が 0 以上の文字は Close 扱いである.
- 3. 上の3条件のどちらにも当てはまらなかった文字は、Kanji 扱いである.

な[お,半角カナ](#page-28-0) (U+FF61–U+FF9F) 以外の **JAchar** は欧文文字 2 文字分の幅をとるものとみな され[る.半角カナは欧文](#page-29-3)文字 1 文字分の幅となる.

これらの文字種決定は,実際に lstlisting 環境などの内部で文字が出てくるたびに行われる.

## **15** 和文の行長補正方法

<span id="page-51-0"></span>luatexja-adjust で提供される優先順位付きの行長調整の詳細を述べる. 大まかに述べると, 次 のようになる.

- 通常の TFX の行分割方法に従って,段落を行分割する. この段階では, 行長に半端が出た場合, その半端分は **JAglue**(xkanjiskip, kanjiskip, JFM グルー)とそれ以外のグルーの全てで(優 先順位なく)負担される.
- その後, post\_linebreak\_filter callback を使い, **段落中の各行ごとに**, 行末文字の位置を調 整したり,優先度付き[の行長調整を](#page-29-1)[実現するた](#page-29-0)めにグルーの伸縮度を調整する.その処理にお いては,グルーの自然長と **JAglue** 以外のグルーの伸び量・縮み量は変更せず,必要に応じて **JAglue** の伸び量・縮み量のみを変更する設計とした.

luatexja-adjust の作用は,この処理を行う callback を追加するだけであり,この章の残りで は callback での処理について解説する.

■準備:合計伸縮量の計算 グルーの伸縮度 (plus や minus で指定されている値)には, 有限値の 他に,fi,fil,fill,filll という 4 つの無限大レベル(後ろの方ほど大きい)があり,行の調整 に fi などの無限大レベルの伸縮度が用いられている場合は,その行に対しての処理を中止する.

よって,以降,問題にしている行の行長調整は伸縮度が有限長のグルーを用いて行われているとし て良い.さらに,簡単のため,この行はグルーが広げられている(自然長で組むと望ましい行長より の短い)場合しか扱わない.

まず、段落中の行中のグルーを

- **JAglue** ではないグルー
- JFM グルー(優先度\*16別にまとめられる)
- 和欧文間空白 (xkanjiskip)
- 和文間空白 (kanjiskip)

の 1 + 1 + 5 + 1 = 8 つ[に類別](#page-51-2)し, それぞれの種別ごとに許容されている伸び量 (stretch の値)の 合計を計算する.[また,行長と](#page-29-1)自然長との差を *total* とおく.

## **15.1** 第 **1** 段階:行末文字の位置調整

<span id="page-51-1"></span>行末が文字クラス *n* の **JAchar** であった場合,それを動かすことによって,*total* のうち **JAglue** が負担する分を少なくしようとする.この行末文字の左右の移動可能量は,JFM 中にある文字クラ ス *n* の定義の end stretch, end shrink フィールドに全角単位の値として記述されている.

<span id="page-51-2"></span><sup>\*16 6.3</sup> 節にあるように, 各 JFM グルーには -2 から 2 までの優先度がついている.

```
例えば、行末文字が句点「。」であり、そこで用いられている JFM 中に
[2] = \{chars = { \prime \circ \prime, \ldots }, width = 0.5, \ldots,
  end_stretch = 0.5, end_shrink = 0.5,
},
```
という指定があった場合,この行末の句点は

- 通常の TEX の行分割処理で「半角以上の詰め」が行われていた場合,この行中の **JAglue** の負 担を軽減するため,行末の句点を半角だけ右に移動する(ぶら下げ組を行う).
- 通常の TFX の行分割処理で「半角以上の空き」が行われていた場合, 逆に行末句点を半角左に 移動させる(見た目的に全角取りとなる).
- 以上のどちらでもない場合,行末句点の位置調整は行わない.

となる.

行末文字を移動した場合,その分だけ *total* の値を引いておく.

## **15.2** グルーの調整

<span id="page-52-0"></span>*total* の分だけが,行中のグルーの伸び量に応じて負担されることになる.負担するグルーの優先 度は以下の順であり,できるだけ kanjiskip を自然長のままにすることを試みている.

- (A) **JAglue** 以外のグルー
- (B) 優先度 2 の JFM グルー
- (C) 優先度 1 の JFM グルー
- (D) 優先度 0 の JFM グルー
- (E) 優先度 −1 の JFM グルー
- (F) 優先度 −2 の JFM グルー
- (G) xkanjiskip
- (H) kanjiskip
	- 1. 行末の和文文字を移動したことで *total* = 0 となれば,調整の必要はなく,行が格納されている <u>[水平ボック](#page-29-1)スの glue\_set, glue\_sign, glue</u>\_order を再計算すればよい. 以降, *total* ≠ 0 と仮 [定する.](#page-29-0)
	- 2. total が「JAglue 以外のグルーの伸び量の合計」(以下, (A) の伸び量の合計, と称す) よりも 小さければ,それらのグルーに *total* を負担させ,**JAglue** 達自身は自然長で組むことができる. よって,以下の処理を行う:
	- (1) 各 **JAglue** の伸び量を 0 とする.
	- (2) 行が格納されている水平ボックスの glue set, glue sign, glue order を再計算する.これ によって,*total* は **JAglue** 以外のグルーによって負担される.
	- 3. *total* が「(A) の伸び量の合計」以上ならば,(A)–(H) のどこまで負担すれば *total* 以上になるか を計算する.例えば,

*total* = ((A)–(B) の伸び量の合計) + *p* · ((C) の伸び量の合計)*,* 0 ≤ *p <* 1

であった場合,各グルーは次のように組まれる:

- (A), (B) に属するグルーは各グルーで許された伸び量まで伸ばす.
- (C) に属するグルーはそれぞれ *p* × (伸び量) だけ伸びる.
- (D)–(H) に属するグルーは自然長のまま. 実際には,前に述べた「設計」に従い,次のように処理している:
- (1) (C) に属するグルーの伸び量を *p* 倍する.
- (2) (D)–(H) に属するグルーの伸び量を 0 とする.
- (3) 行が格納されている水平ボックスの glue set, glue sign, glue order を再計算する.これ によって,*total* は **JAglue** 以外のグルーによって負担される.
- 4. total が (A)-(H) の伸び量の合計よりも大きい場合, どうしようもないので^^; 何もせず, 何も しない.

## **16 IVS** 対応(未完)

## **17** 複数フォントの「合成」(未完)

## <span id="page-53-0"></span>**18 LuaTEX-ja** におけるキャッシュ

<span id="page-53-2"></span><span id="page-53-1"></span>luaotfload パッケージが,各 TrueType・]OpenType フォントの情報をキャッシュとして保存 しているのと同様の方法で,LuaTEX-ja もいくつかのキャッシュファイルを作成するようになった.

- 通常,キャッシュは\$TEXMFVAR/luatexja/以下に保存され,そこから読み込みが行われる.
- •「通常の」テキスト形式のキャッシュ(拡張子は .lua)以外にも,それをバイナリ形式(バイト コード)に変換したものもサポートしている.
	- **–** LuaTEX と LuaJITTEX ではバイトコードの形式が異なるため,バイナリ形式のキャッシュは 共有できない. LuaTFX 用のバイナリキャッシュは .luc, LuaJITTFX 用のは .lub と拡張 子を変えることで対応している.
	- **–** キャッシュを読み込む時,同名のバイナリキャッシュがあれば,テキスト形式のものよりそち らを優先して読み込む.
	- **–** テキスト形式のキャッシュが更新/作成される際は,そのバイナリ版も同時に更新される.また, (バイナリ版が見つからず)テキスト形式のキャッシュ側が読み込まれたときは、LuaTEX-ja はバイナリキャッシュを作成する.

#### **18.1** キャッシュの使用箇所

LuaTEX-ja では以下の3種類のキャッシュを使用している:

- <span id="page-53-3"></span>ltj-cid-auto-adobe-japan1.lua Ryumin-Light のような非埋め込みフォントの情報を格納してお
	- り, (それらが LuaTFX-ja の標準和文フォントなので) LuaTFX-ja の読み込み時に自動で読まれ
	- る.生成には UniJIS2004-UTF32-H, Adobe-Japan1-UCS2 という 2 つの CMap が必要である.
	- 21 ページで述べたように,cid キーを使って非埋め込みの中国語·韓国語フォントを定義する場 合,同様のキャッシュが生成される.キャッシュの名称,必要となる CMap については表 10 を 参照して欲しい.

ivs \*[\\*\\*.](#page-21-1)lua フォント "\*\*\*" における異体字情報を格納している.構造は以下の通り:

```
return {
{
  [10955]={ -- U+2ACB "Subset Of Above Not Equal To"
   [65024]=983879, -- <2ACB FE00>
 },
```
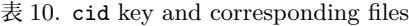

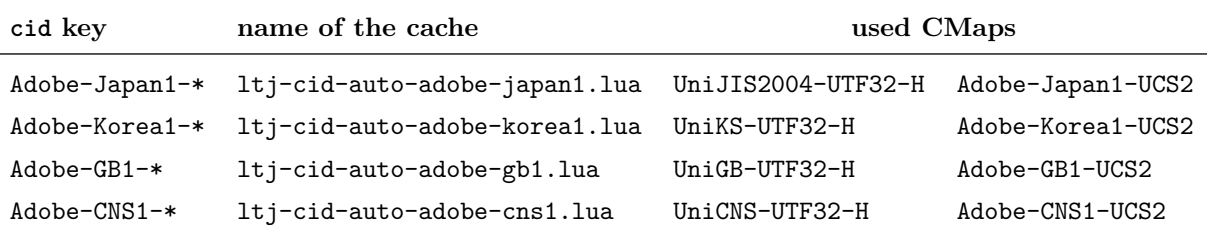

```
[37001]={ -- U+9089 "邉"
   [0]=37001, -- <9089 E0100>
  991049, -- <9089 E0101>
   ...
 },
  ...
},
 ["chksum"]="FFFFFFFFFFFFFFFFFFFFFFFFFFFFFFFF", -- checksum of the fontfile
 ["version"]=4, -- version of the cache
}
```
ltj-jisx0208.{luc|lub} LuaTFX-ja 配布中の ltj-jisx0208.lua をバイナリ化したものである. これは JIS X 0208 と Unicode との変換テーブルであり, pTFX との互換目的の文字コード変換 命令で用いられる.

## 参考文献

- [1] Victor Eijkhout. *TEX by Topic, A TEXnician's Reference*, Addison-Wesley, 1992.
- [2] C. Heinz, B. Moses. The Listings Package.
- [3] Takuji Tanaka. upTeX—Unicode version of pTeX with CJK extensions, TUG 2013, October 2013. http://tug.org/tug2013/slides/TUG2013\_upTeX.pdf
- <span id="page-54-2"></span>[4] Thor Watanabe. Listings - MyTeXpert.

http://mytexpert.sourceforge.jp/index.php?Listings

- [5] W3C [Japanese Layout Task Force \(ed\). Requirements for Ja](http://tug.org/tug2013/slides/TUG2013_upTeX.pdf)panese Text Layout (W3C Working Group Note), 2011, 2012. http://www.w3.org/TR/jlreq/ 日本語訳の書籍版:W3C 日本[語組版タスクフォース\(編\),『](http://mytexpert.sourceforge.jp/index.php?Listings)W3C 技術ノート 日本語組版処理 の要件』, 東京電機大学出版局, 2012.
- <span id="page-54-0"></span>[6] 乙部厳己, min10 フォントについて[.](http://www.w3.org/TR/jlreq/)

http://argent.shinshu-u.ac.jp/~otobe/tex/files/min10.pdf

<span id="page-54-1"></span>[7] 日本工業規格 (Japanese Industrial Standard), JIS X 4051, 日本語文書の組版方法 (Formatting rules for Japanese documents), 1993, 1995, 2004.

# 付録 **A Package versions used in this document**

This document was typeset using the following packages:

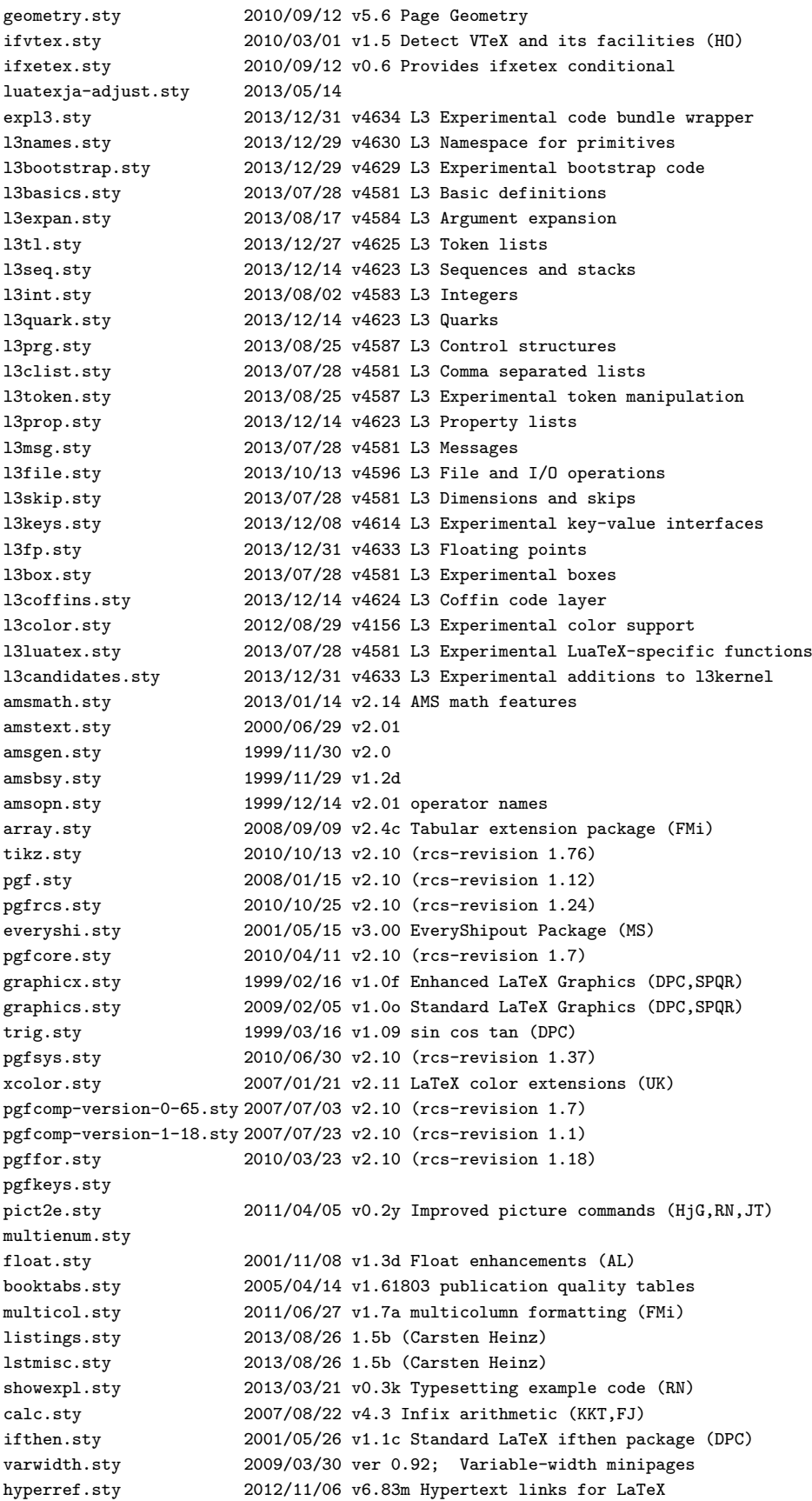

hobsub-hyperref.sty 2012/05/28 v1.13 Bundle oberdiek, subset hyperref (HO) hobsub-generic.sty 2012/05/28 v1.13 Bundle oberdiek, subset generic (HO) hobsub.sty 2012/05/28 v1.13 Construct package bundles (HO) intcalc.sty 2007/09/27 v1.1 Expandable calculations with integers (HO) etexcmds.sty 2011/02/16 v1.5 Avoid name clashes with e-TeX commands (HO) kvsetkeys.sty 2012/04/25 v1.16 Key value parser (HO) kvdefinekeys.sty 2011/04/07 v1.3 Define keys (HO) pdfescape.sty 2011/11/25 v1.13 Implements pdfTeX's escape features (HO) bigintcalc.sty 2012/04/08 v1.3 Expandable calculations on big integers (HO) bitset.sty 2011/01/30 v1.1 Handle bit-vector datatype (HO) uniquecounter.sty 2011/01/30 v1.2 Provide unlimited unique counter (HO) letltxmacro.sty 2010/09/02 v1.4 Let assignment for LaTeX macros (HO) hopatch.sty 2012/05/28 v1.2 Wrapper for package hooks (HO) xcolor-patch.sty 2011/01/30 xcolor patch atveryend.sty 2011/06/30 v1.8 Hooks at the very end of document (HO) atbegshi.sty 2011/10/05 v1.16 At begin shipout hook (HO) refcount.sty 2011/10/16 v3.4 Data extraction from label references (HO) hycolor.sty 2011/01/30 v1.7 Color options for hyperref/bookmark (HO) auxhook.sty 2011/03/04 v1.3 Hooks for auxiliary files (HO) kvoptions.sty 2011/06/30 v3.11 Key value format for package options (HO) url.sty 2013/09/16 ver 3.4 Verb mode for urls, etc. rerunfilecheck.sty 2011/04/15 v1.7 Rerun checks for auxiliary files (HO) amsthm.sty 2004/08/06 v2.20 luatexja-otf.sty 2013/05/14 luatexja-ajmacros.sty 2013/05/14 lmodern.sty 2009/10/30 v1.6 Latin Modern Fonts luatexja-preset.sty 2013/10/28 Japanese font presets luatexja-fontspec.sty 2013/08/17 fontspec support of LuaTeX-ja fontspec.sty 2013/05/20 v2.3c Font selection for XeLaTeX and LuaLaTeX xparse.sty 2013/12/31 v4634 L3 Experimental document command parser fontspec-patches.sty 2013/05/20 v2.3c Font selection for XeLaTeX and LuaLaTeX fixltx2e.sty 2006/09/13 v1.1m fixes to LaTeX fontspec-luatex.sty 2013/05/20 v2.3c Font selection for XeLaTeX and LuaLaTeX fontenc.sty xunicode.sty 2011/09/09 v0.981 provides access to latin accents and many other characters in Unicode lower plane amssymb.sty 2013/01/14 v3.01 AMS font symbols amsfonts.sty 2013/01/14 v3.01 Basic AMSFonts support metalogo.sty 2010/05/29 v0.12 Extended TeX logo macros lltjp-fontspec.sty 2013/05/14 Patch to fontspec for LuaTeX-ja lltjp-xunicode.sty 2013/05/14 Patch to xunicode for LuaTeX-ja lltjp-listings.sty 2014/01/09 Patch to listings for LuaTeX-ja epstopdf-base.sty 2010/02/09 v2.5 Base part for package epstopdf grfext.sty 2010/08/19 v1.1 Manage graphics extensions (HO) nameref.sty 2012/10/27 v2.43 Cross-referencing by name of section gettitlestring.sty 2010/12/03 v1.4 Cleanup title references (HO)